**توظيف نموذج مكارثي )الفورمات MAT4 )لتنمية ميارات ممف اإلنجاز االلكتروني واالتجاه نحوه لدي**  الطالبات المعلمات تخصص الاقتصاد المنزل*ي* **إعداد أ.م.د/ أحالم عبد العظيم مبروك** أستاذ مساعد بقسـ االقتصاد المنزلي التربوي كمية االقتصاد المنزلي – جامعة حمواف

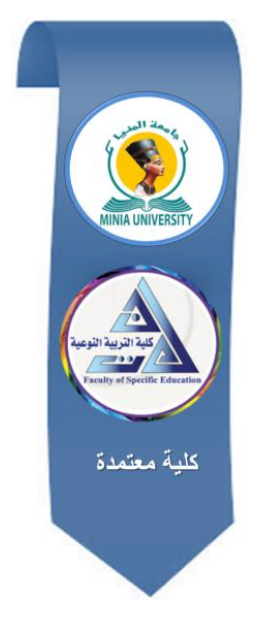

# **مجمة البحوث في مجاالت التربية النوعية**

**معرف البحث الرقمي DOI: .2021.52858.1146jedu10.21608/**

**المجمد السابع العدد .32 يناير 2021 الترقيم الدولي**

**P-ISSN: 1687-3424 E- ISSN: 2735-3346**

**موقع المجمة عبر بنك المعرفة المصري /eg.ekb.journals.jedu://https**

**http://jrfse.minia.edu.eg/Hom المجمة موقع**

**العنوان: كمية التربية النوعية ـ جامعة المنيا ـ جميورية مصر العربية**

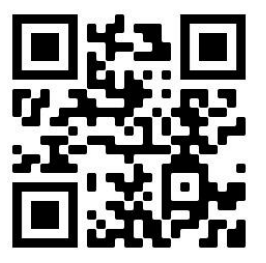

 $\blacksquare$ 

**توظيف نموذج مكارثي )الفورمات** MAT4 )**لتنمية ميارات ممف اإلنجاز االلكتروني واالتجاه نحوه لدي الطالبات المعممات تخصص االقتصاد المنزلي أ.م.د/ أحالم عبد العظيم مبروك**

#### **مستخمص البحث:**

هدف البحث الحالي إلى توظيف نموذج الفورمات لتنمية مهارات تصميم ملف الإنجاز الالكتروني والاتجاه نحوه لدى الطالبات المعلمات تخصص الاقتصاد المنزلي، ولتحقيق أهداف البحث تم تحديد قائمة المهارات اللازمة لتصميم وبناء ملف الإنجاز الإلكتروني وبناء محتوى تدريبي لتوظيف نموذج مكارثي (الفورمات 4MAT) لتتمية مهارات ملف الإنجاز الالكتروني، وشملت أدوات البحث على (الاختبار التحصيلي– بطاقة ملاحظة مهارات ملف الإنجاز – مقياس الاتجاه نحو ملف الإنجاز الالكتروني) وبلغت عينة البحث 26 طالبة معلمة من طالبات الفرقة الثالثة كلية الاقتصاد المنزلي جامعة حلوان ،وقد أسفرت نتائج البحث عن وجود فروق ذات دلاله إحصائية بين متوسطي درجات التطبيق القبلي والبعدي للاختبار التحصيلي المرتبط بمهارات تصميم ملف الإنجاز الالكتروني لدي الطالبات المعلمات تخصص الاقتصاد المنزلي لصالح التطبيؽ البعدي، ووجود فروؽ ذات داللو إحصائية بيف متوسطي درجات التطبيؽ القبلي والبعدي لبطاقة ملاحظة مهارات تصميم ملف الإنجاز الالكتروني لدي الطالبات المعلمات تخصص الاقتصاد المنزلي لصالح التطبيق البعدي، كما أسفرت نتائج البحث عن نمو الاتجاه الإيجابي لدي الطالبات المعلمات نحو ملف الإنجاز الالكتروني ، ومن أهم توصيات البحث أهمية توجيه الاهتمام لتنمية مهارات المعلم قبل الخدمة في توظيف نماذج التدريس الحديثة وتوظيف التطبيقات التكنولوجية المتنوعة في عملية الندريس ،مع أهمية تدريب المعلم أثناء الخدمة لاستخدام النماذج التدريسية المنتوعة أثناء التعلم . **الكممات المفتاحية:** نموذج مكارثي )الفورمات MAT4 )- ممؼ اإلنجاز االلكتروني -

الطالبات المعممات - االقتصاد المنزلي.

# **Application of McCarthy Model (4 MAT) to development of Electronic Portfolio file skills for approach of student teachers, major of home economics**

Dr. Ahlam Abdelazim Mabrouk Associate Professor, Department of Educational Home Economics Faculty of Home Economics, Helwan University

## **Abstract:**

This research aims at application of 4 MAT Model to development of the skills of designing Electronic Portfolio model and approach of it in the student teachers, major of home economics. To achieve the purposes of the research, list of skills necessary for design and creation of electronic achievement file and building training content was defined to apply McCarthy (4MAT) Model to develop the electronic file skills. Research tools included (achievement test- achievement file scorecard- scale of approach to Electronic Portfolio file). Sample of the research was (26 student teachers) of the third-year students, Faculty of Home Economics, Helwan University. Results of the research showed that there are statistically significant difference between the average scores of pre and post applications of achievement test related to the skills of design of Electronic Portfolio file design in student teachers, Major of Home Economics, in favor of post application, and that there are statistically significant differences between the average scores of pre and post application of the Electronic Portfolio file design skills scorecard in the student teacher, Major of Home Economics, in favor of post application. Results of the research reflected growth of positive approach in student teachers towards the Electronic Portfolio file. The key recommendations of the research include importance of turning attention to development of teacher's skills before service to apply the modern teaching models and to utilize various technology applications in teaching, and the importance of teacher's inservice training for use of various models to apply adaptive learning during learning.

**Keywords:** McCarthy (4MAT) Model- Electronic Portfolio - Student Teachers- Home Economics

#### **مقدمة:**

تشهد الفترة المعاصرة مجموعة من التغيرات المتلاحقة وخاصة في مجال تكنولوجيا المعلومات ،مما كان له الأثر الإيجابي على العديد من المجالات المتعددة وخاصة في المجال التربوي ، ومن ثم أصبح من الأوليات الهامة التي يجب توجيه الجهود المختلفة اليها هي دعم مهارات المتعلمين بما يسهم في تحقيق الاستفادة القصوى من المستحدثات الجديدة وتوظيفها في حل المشكلات الحياتية المنتوعة، وحتى يتثنى تحقيق تلك الأهداف يجب الاهتمام بتطوير ًمهارات المعلم المتنوعة مما يكون له من الأثر الإيجابي على تنمية مهارات المتعلمين وثقلهم بالخبرات والمهارات المنتوعة التي تعزز تفاعلهم الإيجابي مع المجتمع .

وحتى يتمكن المعلم من تحقيق الأهداف التعليمية المنشودة، وتنمية مهارات المتعلمين بما يتماشى مع التغيرات المعاصرة، يجب أن يمتلك المهارات المتنوعة المرتبطة بعملية التخطيط وتنفيذ وتقويم عملية التعلم، وتمثل عملية التقويم عنصرا هاما لتحقيق الأهداف التعليمية فهي حجر الأساس لتعزيز وتحسين وتطوير عمليات التعلم، فمن خلال عملية التقويم الشامل يتمكن المعلم من تحديد نقاط القوة والضعف في جوانب أدائه التدريسي، وتحديد المستوى الأكاديمي الذي يصل اليه المتعلمين في الجوانب المعرفية والمهارية والوجدانية.

وعملية التقويم الشامل لها دور هام في إصدار حكم على مدي تحقيق معايير جودة الأداء وتشخيص جوانب القوة وتدعيمها وجوانب الضعف وعلاجها في أداء كل من المتعلم والمعلم وفق معايير ومحكات واضحة ومحددة. (جابر عبد الحميد  $(13.2002)$ 

ويعتبر ملف الإنجاز الإلكترونيE Portfolio أداة لتقييم ولتقويم انجاز المتعلم والمعلم، حيث يقدم من خلال ملف الإنجاز الالكتروني مجموعة من الأدلة الالكترونية (صور ، نصوص، فيديو ، اختبارات، عروض تقديمية …الخ) التي يقوم بإدارتها المعلم أو المتعلم، ويتم مشاركتها مع الآخرين من خلال روابط الكترونية. وأكدت العديد من الدراسات منها (أسامة محمد عبد السلام ،2013) (علياء سامي ذهني 2016، (محمود احمد عبدالكريم ،2015) على أهمية ملف الإنجاز الالكتروني

كونه يوثق الأداء التعليمي للمعلم ويشجعه على التفكير التأملي، ويعزز النمو المهني لديه، ويوثق التطور المتخصص في أعمال المعلمين، وكذلك ينمي مهارات الطلاب التقنية، فملف الإنجاز الإلكتروني يساعد في تطوير التقنيات المرتبطة بالمعرفة والمهارات، ويحقق النفاعلية والاستقلالية، والدافعية إلى التعلم. كما يؤكد (Blackwell, J,2013) على أهمية تنمية مهارات الطالب المعلم في اعداد ملف الإنجاز الالكتروني باستخدام أساليب تعليمية وتدريبية تسهم في تحفيز وزيادة دافعية الطالب المعلم على اتقان وتطبيق المهارات المرتبطة بملف الإنجاز الالكتروني، لما له من أهمية في توثيق الإنجازات المتنوعة والمرتبطة بمهاراته التدريسية، مما يعزز بصورة مباشرة وغير مباشرة تنمية الميارات التكنولوجية وميارة التقويـ الذاتي لدى الطالب المعلم.

ولتنميه مهارات الطالب المعلم المتنوعة يجب استخدام أساليب ونماذج تدريس تحقق الدور الإيجابي النشط للطالب المعلم في عملية التعلم مع مراعاة الفروق الفردية والانماط التعليمية.

ويعد نموذج الفورمات (4MAT) من نماذج التدريس التي تعتمد على إيجابية التعلم وتفاعله في الموقف التعليمي، كما يهتم النموذج بمراعاة أنماط المتعلمين والتحكم بنصفي الدماغ اثناء النعلم مما يجعله أكثر النماذج ملائمة لنتمية مهارات التفكير وتعميق خبرة التعلم.

ويرجع نموذج الفورمات إلى لبيرنس مكارثي Mc carthy، وقد سمي النموذج ( 4MAT) لأنه يركز على اربعة انماط للمتعلمين متداخلة مع بعضها البعض كالنسيج كما تعني (4Mode Application Techniques) أي الاليات التطبيقية للأنماط الأربعة ، ويقوم نموذج 4Mat على انموذج ديفيد كولب وابحاث جانبي الدماغ ( Mc ,2011,23carthy)، حيث أف كؿ فرد يفضؿ واحدا مف اربعة اساليب استنادا الى تفضيلاته المرتبطة ببعدي الادراك والمعالجة، وينتج عن ذلك اربعة انواع من المتعلمين ىي:

الاستيعابي assimilating: تشمل خطوات التعلم على الملاحظة التأملية وتحديد $\mathsf{l}-1$ المفاهيم، ويركز المتعلم الذين يفضل هذا النمط بصورة أكثر على المفاهيم والافكار

المجردة، ويعتبر أن للنظرية قيمة أكبر من الجانب العملي، كما يفضل المتعلم المحاضرة والقراءة وأن يأخذ الوقت الكافي للتفكير ، ويهتم بالإجابة عن السؤال (ماذا). -2 التقاربيconverging: تشمؿ خطوات التعمـ عمى المفاىيـ المجردة والتجريب العملي، يفضل المتعلم في هذا النمط ايجاد استخدامات خاصة للأفكار والنظريات، وتكون لديه القدرة على حل المشاكل واتخاذ القرارات معتمدا على إيجاد الحلول للأسئلة والمشاكل، كما يفضل المتعلم التجريب باستخدام الافكار الجديدة والمهام المختبرية والتطبيقات العملية، ويهتم بالإجابة عن (كيف بمكن تطبيق الجانب النظري عمليا). -3 التواؤمي accommodating: تشمؿ خطوات التعمـ عمى التجريب النشط العممي والتجربة المادية، فالمتعلم فى هذا النمط لدية القدرة على التعلم من التجارب الشخصية بشكل اساسي، ويشعر بمتعة التعلم في تتفيذ التجارب الجديدة مع البحث عن معني للتجربة.

-4 التباعديdiverging: تشمؿ خطوات التعمـ المرتبطة بالتجربة المادية والمبلحظة التأملية، ويقوم المتعلم بتوليد العديد من الأفكار والمفاهيم من خلال العصف الذهني، ويفضل المتعلم ان يأخذ المعلومات التي تقدم اليهم بطريقة تفصيلية تنظيمية وبأسلوب منطقي. (إبراهيم التونسي السيد،2019)

ويمر المتعلم من خلال نموذج الفورمات بأربع مراحل للتعلم تتداخل مع بعضها في صورة متكاملة تسهم في تحقيق تكامل المعرفة في صورة متداخلة وتتناسب مع الأنماط المنتوعة للمتعلمين وتلك المراحل هي:

- المرحمة األولى: المبلحظة التأممية Observation Reflective تعتمد تلك المرحلة على توفير تهيئة البيئة التعليمية بصورة تسهم في اتاحة الفرصة للمتعلم للانتقال من للانتقال من الخبرات المادية المحسوسة إلى الملاحظة التأملية. - المرحمة الثانية: بمورة المفيوـ Formation Concepts ينتقل المتعلم من الملاحظة التأملية إلى بلورة المفهوم من خلال ملاحظاته، وتعتمد تلك

المرحلة على نزويد المتعلم بالمعلومات والمفاهيم بطريقة منظمة ومتسلسلة بصورة تمكن المتعلم من بلورة المفهوم.

- المرحمة الثالثة: التجريب النشط Experimentation Active

يقوم المتعلم في تلك المرحلة بالتجريب العملي وتطبيق المعلومات والمعارف مع اتقان المهارات المختلفة.

- المرحمة الرابعة: الخبرات المادية المحسوسة Experience Concrete ينتقل المتعلم في هذه المرحلة من التجريب النشط إلى الخبرات المحسوسة ويدمج بين المعرفة وخبراته الذاتية وتجاربه، فيوسع مفاهيمه السابقة ويطور هذه المفاهيم بصورة جديدة

ومرور المتعلم بمراحل نموذج الفورمات يعزز التعلم ذي المعنى ويسهم في بقاء أثر التعلم ،وذلك ما وجه اهتمام الباحثة لتوظيف نموذج الفورمات في تنمية مهارات الطالبات المعلمات في اعداد وتصميم ملف الإنجاز الالكتروني ، حيث يتيح النموذج المرور بأربعة مراحل أنثاء عملية التعلم بدأ من المرحلة التأملية للمعارف والمهارات ثم مرحلة بلورة المفهوم بلبها التجريب النشط والتطبيق للمعارف والمهارات المختلفة وتكتمل عملية التعلم بمرر الطالبات المعلمات بالمرحلة الأخيرة وهي الخبرات المادية المحسوسة التي يتم من خلالها الدمج بين معارف الطالبات المعلمات والخبرات السابقة لديهم مما يسهم في تطوير المفاهيم السابقة ، وقد أكدت العديد من الدراسات على فعالية نموذج الفورمات في تحقيق الدور الإيجابي للمتعلم أثناء التعلم وتحقيق المخرجات التعليمية المتنوعة، ومن تلك الدراسات دراسة (سهام رمضان عواد ،2018) )لمياء شعباف أحمد أبو زيد 2018،( ) 2018 ,Inel ),Napitupulu & Saragih Nikolaou & دراسة وتؤكد ،( Aktas & Bilgin , 2015( ), 2017) (2012 , Koutsouba )أنو لكى يتـ تطبيؽ نموذج الفورمات بنجاح وضماف تحقيؽ الأهداف المنشودة منه يجب توظيف التطبيقات التكنولوجية الحديثة بصورة تضمن النتوع في بيئة الصف ، حتى يتاح لكل متعلم تعلم المعارف والمهارات بما يتناسب مع نمط تعلمة ويحقق الفعالية والكفاءة في تطبيق مراحل نموذج الفورمات . وقد ساهمت الثورة التكنولوجية الحديثة في توفير العديد من التطبيقات المتنوعة التي يمكن توظيفها في عملية التعليم والتعلم ، وتتيح التتوع أثناء عملية التدريس باستخدام الوسائط المتعددة ، ونظرا للظروف العالمية والمحلية والتداعيات المختلفة لوباء كرونا مما وجه الاهتمام لضرورة الاستفادة وتوظيف العديد من التطبيقات التكنولوجية في عملية التدريس عن بعد وتنمية مهارات الطالبات المعلمات للاستفادة من تلك التطبيقات الحديثة ، ومن تلك التطبيقات تطبيق (Microsoft 365) حيث يشمل على العديد من التطبيقات التي يمكن توظيفها في عملية التدريس والتقويم الشامل واعداد ملف الإنجاز الالكتروني ومنها تطبيق (One Note) وإمكاناته المختلفة التي يمكن توظيفها في إعداد ملف الإنجاز الالكتروني لكل من المعلم والمتعلم ، وذكر عبر موقع (Microsoft) أن تطبيق (One Note) هو عبارة عن دفتر ملاحظات افتراضي يُستخدم لتجميع الملاحظات وحفظها و تنظيمها ومشاركتها. إذ يمكن تخزين مختلف أنواع الملاحظات، مثل النصوص، الصور ، الملاحظات الصوتية أو المرئية. كما يمكف تضميف الكثير مف الممفات والعناصر كمبلحظات مثؿ مستندات وورد، مصنفات اكسل، الروابط التشعبية، لقطات الشاشة وغيرها. وجميع هذه العناصر تكون قابلة للبحث والتنظيم، كما يتيح البرنامج أيضًا بمزامنة البيانات بين أجهزة الكمبيوتر والأجهزة الأخرى من خلال خدمة التخزين السحابية SkyDrive من Microsoft، كما يتيح التطبيق إمكانية التعاون بين أكثر من معلم في اعداد إضافة تعديلات على ملف ) <https://cutt.us/qwHag>( .اإلنجاز

ومن خلال العرض السابق فقد وجه اهتمام الباحثة لأهمية تتمية مهارات الطالبات المعممات لبلستفادة مف التطبيقات التكنولوجية الحديثة وتوظيفيا في عممية التدريس والتقويم الشامل لكل من المعلم والمتعلم من خلال اعداد ملف الإنجاز الالكتروني ( البورتفوليو الالكتروني) وذلك باستخدام نموذج تدريسي يتناسب مع الأنماط المختلفة للطالبات المعلمات مما يسهم في تعزيزهن وتحفيزهن لتعلم واتقان المهارات المختلفة **اإلحساس بمشكمة البحث:**

قد نبع الإحساس بالمشكلة لدي الباحثة من خلال النقاط التالية: **أولا :** من خلال اطلاع الباحثة على نتائج العديد من الدراسات التي أكدت على أهمية توظيف ملف الإنجاز الالكتروني في عملية التقويم الشامل للتدريس لكل من المعلم والمتعلم حيث أنه أداة فعالة مرنة ومناسبة للعمل دون قيود مما يعزز نتمية مهارات المعلم والمتعلمين في الابداع والابتكار وتوظيف التكنولوجيا في التدريس، و تعزيز النمو المهني للمعلم، ومن ثم يجب نتمية مهارات المعلم والطالب المعلم من مرحلة

الاعداد على إنشاء واستخدام وتطوير ملف الإنجاز الالكتروني ومن تلك الدراسات غانـ محمد عبداهلل( )Khales &Buad ,2016) ) Fuglík & Tochácek,2019) رابراهيم عبدالله المحيسن، 2014) كما أكدت نتائج دراسة Schlag & Imhof )  $\frac{1}{2}$  عمى) Shepherd, &Hannafin,2011) )Gamiz et al ,2016) ,2017) أهمية تتمية مهارات الطلاب المعلمين على مهارات إعداد ملفات الإنجاز الالكترونية حيث تحفز الطالب المعلم على التنمية المهنية الذاتية والاستقلالية في تنمية المهارات بالإضافة الى تنمية مهارات استخدام التطبيقات المختلفة عبر شبكة الانترنت وتوظيفها في العملية التعليمية.

**ثانيا:ً** - قامت الباحثة بإجراء استطبلع الكتروني عبر رابط )wQpTf/us.cutt://https ) لمطالبات المعممات بمغ عددىف )60 طالبة معممة( بالفرقة الرابعة بكلية الاقتصاد المنزلي جامعة حلوان للتحقق من الخلفة المعرفية والمهارية المرتبطة بملف الإنجاز الإلكتروني لدى الطالبات المعلمات تخصص الاقتصاد المنزلي ، وقد أسفرت نتائج الاستطلاع عن عدم وجود خلفية معرفية ومهارية كافية تؤهل الطالبة المعلمة لتوظيف ملف الإنجاز الالكتروني في عملية التدريس والتقويم الشامل للمعلم والمتعلم ، كما قامت الباحثة بتحليل مفردات المقررات التربوية التي تدرسيا الطالبة المعممة ببرنامج بكالوريوس االقتصاد المنزلى التربوي ومقرر التدريس المصغر والتربية العملية ووجدت من خلال التحليل عدم تضمين المقررات تدريب الطالبة المعلمة على توظيف التقنيات التكنولوجية الحديثة في عملية التدريس والتقويم الشامل للمعلم والمتعلم ، مما وجه اهتمام الباحثة لأهمية تدريب الطالبات المعلمات على مهارات ملف الإنجاز الالكتروني وتوظيفه في عملية التقويم الشامل. **ثالثاً:** من خلال البحث في الادبيات والدراسات التربوية المرتبطة بالنماذج التدريسية لتحديد أكثر النماذج فعالية في مقابلة الفروق الفردية بين المتعلمين لتوظيفها في تنمية مهارات الطالبة المعلمة في إعداد وتصميم ملف الإنجاز الالكتروني ، توصلت الباحثة إلى نموذج الفورمات والذي يعد مف أحدث النماذج التي تدعـ التعمـ المستند إلى الدماغ ويعمل علىي تحقيق الدور الإيجابي للمتعلمين أثناء التعلم مع مراعاه الأنماط المتنوعة للمتعلمين، وقد أكدت العديد من الدراسات على فعالية نموذج الفورمات في

تحقيق العديد من المخرجات التعليمية للطالب المعلم وتنمية مهارات الطلاب بالمرحلة الجامعية ومن تلك الدراسات ( سهام رمضان عواد عبدالله ،2018) (رولا شريف ، . ( Nicoll-Senft, &Seider ,2010) (2016

**اربعا:ً** نظرا لمظروؼ العالمية والمحمية الحالية وتداعيات إنشار وباء كرونا ، مما وجو الباحثة لأهمية توظيف التطبيقات التكنولوجية الحديثة في التدريس ومنها الاستفادة من إمكانات تطبيق Microsoft Times بتوظيفه في البحث الحالي لإعداد بيئة تعلم تساعد على تقديم المحتوى التعليمي بصورة تتناسب مع الأنماط المتنوعة للطالبات المعلمات وتعزز المراحل المختلفة لنموذج الفورمات بما يسهم في تحقيق الأهداف التعليمية المنشودة بصورة تتناسب مع احتياجاتهن والإمكانات المختلفة التي يمتلكونها، وزيادة مستوى التحصيل وتقديم التغذية الراجعة للمتعلمين بصورة فورية ، وقد أكدت نتائج دراسة كل من (2020 ,Phelps) (2019) Miller et al وكان ) على أهمية تهيئة وتوظيف بيئة التعلم في ضوء الأنماط المختلفة للمتعلمين بما يسهم في تحقيق مخرجات التعلم ، كما توصي دراسة كل من (Liu et al, 2017) و ,Smith (2018 ( بأىمية تنمية ميارات المعمـ منذ مرحمة اإلعداد لبلستفادة مف التطبيقات التكنولوجية المتنوعة وتوظيفها في العملية التعلمية بجوانبها المختلفة (التخطيط– التنفيذ – التقويم) مما يسهم في تكوين اتجاهات إيجابية نحو مهنة التدريس واستخدام الأساليب التكنولوجية الحديثة في التدريس والتقويم، وأهمية توجيه الاهتمام للاستفادة من الأنشطة التعليمية المقدمة في بيئة التعلم باستخدام التطبيقات التكنولوجية بما يقابل تفضيلات واحتياجات المتعلمين وتطوير الأساليب المستخدمة في تقديم المعارف والمهارات للطالب الجامعي بما ينتاسب مع الأنماط التعليمية والفروق الفردية بين لمتعلمين، ويؤكد (2020 ,Martin) على أن المتعلم يتمكن من تعلم المعارف والمهارات عند تعلمها بصورة نشطة وذلك من خلال مشاركته الفاعلة في جميع مراحل التعلم، مع التجريب والتطبيؽ والممارسة.

مما سبق عرضه يتضح أهمية توظيف المستحدثات التكنولوجية في إعداد الطالبة المعلمة تخصص الاقتصاد المنزلي وذلك يُعد مطلبا هاما في ظل التغيرات والمعاصرة ويعد تماشيا مع متطلبات العصر الحالي والاتجاهات الحديثة في التقويم الشامل، ومن

ثم فإن تنمية مهارات الطالبات المعلمات في إعداد ملف الإنجاز الالكتروني يمثل أهمية في ظل المتطلبات المعاصرة والتغيرات العالمية والمحلية التي فرضت على العالم أهمية توظيف التطبيقات التكنولوجية في عملية تنفيذ وتقويم التدريس. **ومما سبق يمكن تحديد مشكمة البحث في التساؤل الرئيس التالي: " كيف يمكن توظيف نموذج مكارثي )الفورمات MAT4 )لتنمية ميارات ممف اإلنجاز االلكتروني واالتجاه نحوه لدي الطالبات المعممات تخصص االقتصاد المنزلي" ويتفرع من السؤال الرئيس السابق أسئمة البحث التالية:** أسئلة البحث: - ما مهارات تصميم ملف الإنجاز الالكتروني التي يجب تنميتها لدي الطالبات المعلمات تخصص الاقتصاد المنزلي ؟ ما الصورة التي يكون عليها محتوى تدريبي قائم على توظيف نموذج الفورمات  $-2$ لتتمية مهارات تصميم ملف الإنجاز الالكتروني الاتجاه نحوه لدى الطالبات المعلمات تخصص االقتصاد المنزلى ؟ ما فعالية توظيف نموذج الفورمات على الجانب التحصيلي للمعارف المرتبطة $-3$ بمهارات تصميم ملف الإنجاز الالكتروني لدى الطالبات المعلمات تخصص الاقتصاد المنزلى ؟ 4– ما فعالية توظيف نموذج الفورمات على تنمية مهارات تصميم ملف الإنجاز االلكتروني لدي الطالبات المعممات تخصص االقتصاد المنزلى؟ ما فعالية توظيف نموذج الفورمات لتنمية مهارات تصميم ملف الإنجاز الالكتروني $\!5$ على الاتجاه نحوه لدى الطالبات المعلمات تخصص الاقتصاد المنزلي؟ **أىداف البحث:**  في ضوء ما تقدم يمكن تحديد أهداف البحث في النقاط التالية: - تحديد مهارات تصميم ملف الإنجاز الالكتروني التي يجب تتميتها لدي الطالبة  $-1$ المعلمة تخصص الاقتصاد المنزلي. - بناء محتوى تدريبي قائم على توظيف نموذج الفورمات لتتمية مهارات تصميم ملف $\!2$ الإنجاز الالكتروني الاتجاه نحوه لدي الطالبات المعلمات تخصص الاقتصاد المنزلي.

نحديد فعالية توظيف نموذج الفورمات على الجانب التحصيلي للمعارف المرتبطة $-3$ بمهارات تصميم ملف الإنجاز الالكتروني لدي الطالبات المعلمات تخصص الاقتصاد المنزلى.

4– الكشف عن فعالية توظيف نموذج الفورمات على تنمية مهارات تصميم ملف اإلنجاز االلكتروني لدي الطالبات المعممات تخصص االقتصاد المنزلى. تحديد فعالية توظيف نموذج الفورمات لتنمية مهارات تصميم ملف الإنجاز – االلكتروني عمى االتجاه نحوه لدي الطالبات المعممات تخصص االقتصاد المنزلى. **اىمية البحث: قد يفيد ىذا البحث ونتائجو في:**

-1 توجيو االىتماـ ألىمية تنمية ميارات الطالبات المعممات منذ مرحمة االعداد للاستفادة من التطبيقات التكنولوجية الحديثة في تطوير عملية التدريس.

قد يعد البحث وسيلة لتوجيه اهتمام القائمين على تطوير محتوى المقررات الدراسية  $-2$ لإعداد معلمة الاقتصاد المنزلي لأهمية تضمين المقررات جانب تطبيقي يسهم في تنمية مهارات الطالبة المعلمة في توظيف المداخل التدريسية الحديثة.

- يساعد البحث الحالي على فتح مجال للباحثين لإجراء المزيد من الأبحاث العلمية لتنمية  $-3$ مهارات الطالبات المعلمات في استخدام وتوظيف التطبيقات التكنولوجية الحديثة في عملية التدريس.

4– يمثل البحث أهمية لمخططي البرامج التدريبية المقدمة للمعلم أثناء الخدمة بوزارة التربية والتعليم لأهمية تضمين الخطط التدريبية المقدمة للمعلمين برامج تدريبية تسهم في تتمية مهارات معلمة الاقتصاد المنزلي لتوظيف التطبيقات التكنولوجيا الحديثة ومنها إعداد ملف اإلنجاز االلكتروني.

5– قد يفيد البحث في توجيه اهتمام المعلمين اثناء الخدمة لأهمية توظيف المداخل التدريسية الحديثة نموذج مكارثي )الفورمات MAT4 )لتنفيذ عممية التدريس بما يتناسب مـع أنماط المتعلمين والفروق الفردية بينهم.

**فروض البحث:**

-1 توجد فروؽ دالة إحصائياً بيف متوسطي درجات الطالبات المعممات في التطبيؽ القبلي والبعدي للاختبار التحصيلي للمعارف المرتبطة بمهارات ملف الإنجاز لصالح التطبيؽ البعدي.

نوجد فروق ذات دلاله إحصائية بين متوسطي درجات الطالبات المعلمات في  $-2$ التطبيق القبلي والبعدي لبطاقة ملاحظة مهارات تصميم وإنتاج ملف الإنجاز االلكتروني لصالح التطبيؽ البعدي.

5 توجد فروق ذات دلاله إحصائية بين متوسطي درجات الطالبات المعلمات في $-3$ التطبيق القبلي والبعدي لمقياس الاتجاه نحو ملف الإنجاز الالكتروني لصالح التطبيق البعدي.

**متغيرات البحث: اشتمل البحث عمى المتغيرات التالية:**

**أولا: المتغيرات المستقلة:** تمثلت في توظيف نموذج الفورمـات لتتميـة مهارات تصميم ملف الإنجاز الالكتروني الاتجاه نحوه لدي الطالبات المعلمات تخصص الاقتصاد المنزلى.

ثانياً: المتغيرات التابعة تتمثل في (التحصيل، مهارات ملف الإنجاز الالكتروني، الاتجاه نحو ملف الإنجاز الالكتروني).

**حدود البحث:** اقتصر البحث الحالي عمى الحدود التالية:

**أولاً: الحدود البشرية:** مجموعة من الطالبات المعلمات بالفرقة الثالثة قسم الاقتصاد المنزلى – كلية الاقتصاد المنزلى – جامعة حلوان بلغ عددهن (26 طالبة معلمة). **ثانيا:ً الحدود المكانية**: تـ تطبيؽ تجربة البحث بكمية االقتصاد المنزلى -جامعة حمواف.

**ثالثا:ً الحدود الزمنية:** تطبيؽ تجربة البحث في الفصؿ الدراسي االوؿ مف العاـ الجامعي /2020 2021ـ.

**أدوات البحث:** شممت أدوات البحث عمى - االختبار التحصيمي. )إعداد الباحثة( - بطاقة مبلحظة لميارات ممؼ اإلنجاز. )إعداد الباحثة( - مقايس االتجاه نحو ممؼ اإلنجاز. )إعداد الباحثة(

**منيج البحث والتصميم التجريبى:** 

ينتمي البحث الي فئة البحوث التطويرية "**Research Developmental "** التي تعتمد عمى المنيج الوصفي **method** Descriptive في دراسة األدبيات العربية واألجنبية المرتبطة بتوظيف نموذج الفورمات لتتمية مهارات ملف الإنجاز الالكتروني واعداد المحتوى اللازم لتتمية المهارات وبطاقة الملاحظة ومقياس الاتجاه نحو ملف الإنجاز الالكتروني. المنيج التجريبي**Experimental-Quasi** : تـ اتباع المنيج التجريبي مف خبلؿ تطبيؽ تجربة البحث على عينة من الطالبات المعلمات تخصص الاقتصاد المنزلى التربوي لقياس فعالية المتغير المستقل (توظيف نموذج الفورمات لتنمية مهارات ملف الإنجاز الالكتروني ) على المتغيرات التابعة (التحصيل – مهارات انتاج ملف الإنجاز الالكتروني-الاتجاه نحو ملف الإنجاز الالكتروني)،من خلال استخدام التصميم التجريبي ذو المجموعة الواحدة مع التطبيق القبلي والبعدي لأدوات البحث.

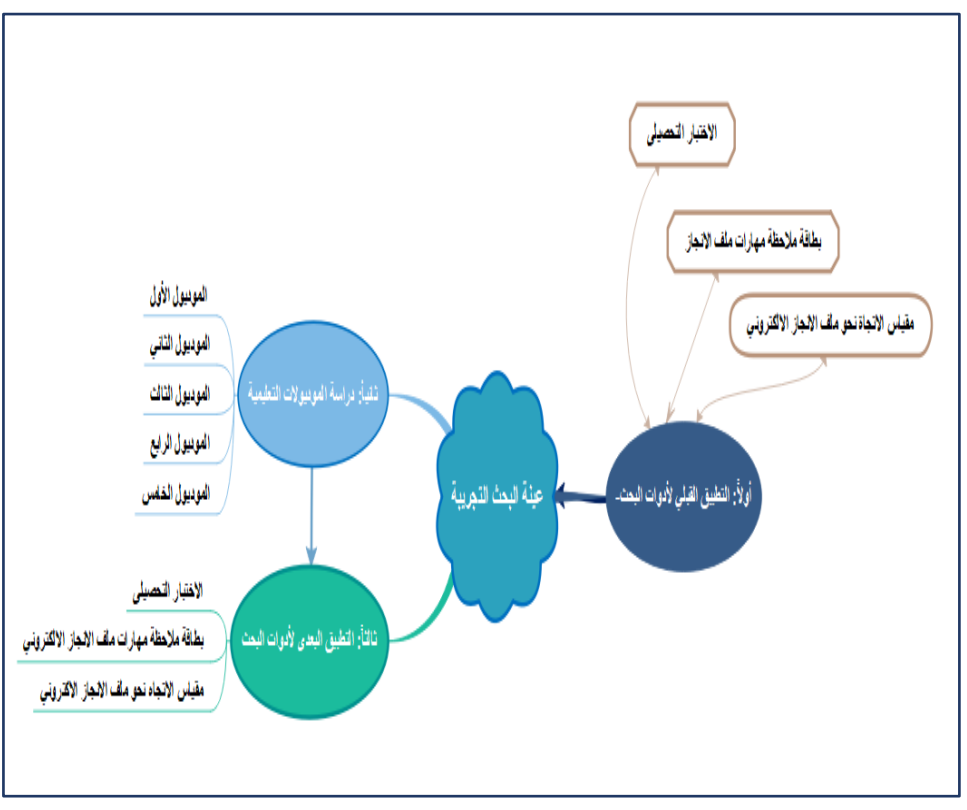

**شكل رقم )1( يوضح مخطط التصميم التجريبي لتجربة البحث**

**مصطمحات البحث:**

**نموذج مكارثي )الفورمات MAT4):** - عرفت مكارثي (,1990McCarthy (نموذج الفورمات أنو: نموذج تعميمي تتابعي يعتبر نظامًا للتعليم والتدريب قائمًا على أربعة أساليب أساسية للتعلم وكذلك دمج وظائف جانبي الدماغ (الأيمن /الايسر) مع أساليب التعلم لتكون دورة تعليمية متكاملة تبدأ بعملية الأدراك الحسي وتتتهي بالأداء والتطبيق .

– يعرف (إبراهيم التونسي السيد،2019) نموذج الفورمات أنه دورة تعلم رباعية تحدد مجموعة من الإجراءات والتعليمات التي يقوم المعلم بانباعها من خلال مراحل النموذج المختلفة وهي (الملاحظة التأملية –بلورة المفهوم – التجريب النشط – الخبرات المحسوسة) وهذه المراحل تشمل على ثماني خطوات.

**وتُعرف الباحثة نموذج (الفورمات 4MAT) إجرائيا:** أنه نموذج تعليمي قائم على أربعة مراحل تشمل ثمان خطوات يتم توظيفه لتتمية مهارات ملف الإنجاز الالكتروني للطالبة المعلمة تخصص الاقتصاد المنزلي من خلال المرور بمراحل النموذج تبدأ بعملية الادراك الحسي وتحليل المهارات والتأمل في المفاهيم وتجريب المفاهيم والمهارات المرتبطة بملف الإنجاز الالكتروني مع توسيع التعلم وتقييم ودمج الطالبة المعلمة للمهارات في التدريس، وذلك من خلال موديولات تعليمية يتم دراستها باستخدام .Microsoft Teams برنامج

**ممف اإلنجاز االلكتروني:**Portfolio Electronic يعرف (عيد جاير الشمري ،2017) ملف الإنجاز أنه حزمة الكترونية من الاعمال والصور والوسائط المتعددة والممفات منظمة عبر موقع الكتروني او عمى وسيط الكتروني آخر مثل الأقراص المدمجة أو الأقراص الرقمية. **تَعرف الباحثة ملف الإنجاز الالكترون***ي* **إجرائيا:** هو تجميع انتقائي منظم لجميع الأدلة والوثائق الخاصة بالأنشطة التدريسية المتنوعة للطالبة المعلمة تخصص الاقتصاد المنزلى وتنظيمها وعرضها باستخدام البرامج الالكترونية الحديثة مع التطبيق على استخدام برنامج ( One Note) ونشر ملف الإنجاز الالكتروني باستخدام رابط عبر شبكة االنترنت .

- **برنامج كتيب المالحظات** *Note One*: تعرفة الباحثة إجرائيا أنو أحد البرامج المتوفرة ضمف تطبيقات *office Microsoft* ،*365* ويمكف استخداـ البرنامج لتدريب الطالبات المعممات تخصص االقتصاد المنزلى على إنشاء ملف الإنجاز الالكتروني وذلك لسهولة استخدامه مع اتاحة ادراج العديد من الوسائط بصيغ متنوعة )مقاطع فيديو – ممفات نصية متنوعة – صور ثابتة ومتحركة – جداول ..) .

**اإلطار النظري:**

**اوال:ً نموذج مكارثي )الفورمات MAT4 )**

يرجع نموذج الفورمات الى برنس مكارثي ويسمى بـ (4 MAT 4) وهي اختصار 4) (Mode Application Techniques وقد بنت مكارثي نموذجها (4 MAT ) في ضوء الإطار الفكري والفلسفي لآراء ونظريات كل من: جون ديوي وديفيد كولب وكارل جوستاف وأبحاث التعلم المستند إلىي الدماغ، وفيما يلـي عرض ملخص لأهم أفكار تلك األطر الفكرية :

- أكدت نظرية جوف ديوي أف التعمـ يتطمب التفاعؿ بيف الفرد وبيئتو أو ما أسماه بالتعلم بالخبرة بدلًا من التعلم القائم على التلقين، وقد لخص خمس خطوات للتفكير (التأمل حول المشكلة، وتحديد المشكلة بشكل دقيق، واختيار الحلول الممكنة للمشكلة، مراجعه النتائج، قبول أو رفض النتائج)، ومن ثم فإن جون ديوي يؤكد على أهمية الخبرة الإنسانية في عملية التعلم وأهمية تفعيل الدور الإيجابي للمتعلم أثناء التعلم.  $(11.2016.$ رولا شريف محمد)

– طور " ديفيد كولب، وفراي" نموذج التعلم وسمي (دورة التعلم الطبيعي) وتكون من أربعة عناصر وهي: التجربة العملية، والملاحظة، والتأمل، وتكوين المفاهيم المجردة واختبارها في المواقف الجديدة، وقد حلل نموذج كولب أنماط التعلم إلى أربعة أنماط عمى النحو التالي:

أ– النمط التباعدي Diverging: ويتميز أصحاب هذا النمط بالقدرة على التخيل، وطرح الأفكار وجمع المعلومات. ب- النمط االستيعابي Assimilating: ويتميز أصحاب ىذا النمط بالقدرة عمى فيـ

المعلومات وتلخيصـها، ويـهتمون بالأفكار والمفاهيم المجردة، يميلون إلى استخدام القراءة والمحاضرة واستكشاف النماذج التحليلية.

ج- النمط التقاربيConverging : ويتميز أصحاب ىذا النمط بالقدرة عمى التطبيؽ العملي للأفكار والنظريات، والقدرة على اتخاذ القرار وحل المشكلات، ويفضلون التعامل مع المهام الفنية والمشاكل بدلًا من القضايا الاجتماعية والقضايا الشخصية ، ويفضل أصحاب هذا النمط استخدام التجريب العملي، واختبار الأفكار الجديدة، والمحاكاة والتطبيقات العممية.

د- النمط التواؤمي Accommodating: و ىـ أصحاب التعمـ مف خبلؿ الخبرة، ويفضلون التعلم من خلال نتفيذ الخطط، ويعتمدون على الأفراد في الحصول على المعلومات.

3– أفكار كارل جوستاف جونج: قد اهتم بدراسة اللاوعي على اعتبار أنه محرك للفرد؛ حيث أن الخبرات التي يمر بها الفرد لا نتسى ولا تختفي تمامًا ولكن تصبح جزء من لا شعوره الشخصـي، ولقد صنف الأفراد تبعًا للنفاعل الاجتماعي إلى نوعين هما: الانبساطي Extraversion وهم مجموعة الأفراد نكون لديهم القدرة على التعامل مع الأشياء والأشخاص المحيطين بفاعلية، والانطوائي Introversion وهم يستمتعون بالوحدة ويميلون لممارسة جميع الأنشطة بشكل فردي.

4– التعلم المستند إلى الدماغ Brain based learning: يعتمد التعمـ المستند إلى الدماغ عمى أف التعمـ يحدث في صورة ترابطات وتشابكات طبيعية داخل المخ، ومن المبادئ التي يستند اليها التعلم المستند الى الدماغ: - أف المخ والعقؿ وحدة ديناميكية واحدة و نظاـ اجتماعي. - البحث عف المعنى أمر فطري في تعمـ االنساف. – الانفعالات ضرورية من أجل تشكيل الأنماط اللازمة للبحث عن المعنى للتعلم. – المخ يدرك الأجزاء والكليات بشكل متزامن. – يشمل النعلم كل من الانتباه المركز والإدراك العام. - تشمؿ عممية التعمـ عمى عمميات واعية وال واعية. - التعمـ عممية نمائية أو تطورية.

– التعلم يُدعّم بالتحدي ويُكف بالتهديد.(Tatar,R,2009 ) وقد استفادت مكارثي من النظريات والفلسفات السابقة لتحديد أنماط المتعلمين، حيث شملت أنماط التعلم في نموذج مكارثي على أربعه أنماط وهم:

 النمط األوؿ )المتعمـ التخيمي( imaginative: يتميز أصحاب ىذا النمط بالفكر الخيالي، ويعالجون المعلومات الحسية بشكل تأملي، ودائما ما يبحثون عن المعنى مع التكامل بين الخبرة المكتسبة والخبرة الحسية، رؤيتهم للأمور تكون شاملة متكاملة.

 النمط الثاني )المتعمـ التحميمي( Analytic: يتميز أصحاب ىذا النمط بمعالجة المعلومات المختصرة بطريقة تأملية، يمتلكون القدرة على التكامل بين الملاحظة والمعارف، يهتمون بالتفكير المتسلسل، ويمتلكون مهارات متنوعة في التواصل.

 النمط الثالث )المتعمـ متشابو اإلحساس( sense common: مف صفات أصحاب هذا النمط أنهم يستقبلون المعلومات المختصرة ويعالجونها بطريقة نشطة، ويكاملون بين النظرية والتطبيق، ويميلون إلى حل المشكلات والتفكير الإبداعي، ويهتمون بالتفكير االستراتيجي.

 النمط الرابع )الحركي( Dynamic: وىـ يستقبموف المعمومات الحسية ويعالجونيا بطريقة نشطة، والتعلم لديهم يحدث من خلال المحاولة والخطأ، ومغامرون، ومتحمسون لؤلشياء الجديدة، وتكيفييف. (,1990McCarthy(

**مبادئ نموذج مكارثي:** يعتمد نموذج مكارثي عمى مجموعة مف المبادئ التي تركز على طبيعة الفرد والفروق الفردية بين المتعلمين، ومن خلال الاطلاع على المبادئ التي وردت في مجموعة من الدراسات السابقة منها دراسة (رولا شريف محمد

- 2016،()2015 ,Bilgin& Aktas )يمكف تمخيص مبادئ نموذج مكارثي فيما يمى : • يوجد اختلاف بين الأفراد في طريقة تعلمهم وبناءهم للمعنى.
- يرجع الاختلاف في أنماط التعلم والمتعلمين إلى وظائف نصفي الدماغ التي تتحكم في مخرجات التعلم من سلوك وإدراك.
	- تعتبر الدوافع الشخصية والأدائية هي السبب الرئيس لاختلاف أسلوب التعلم.
		- ترجع معتقدات الفرد وأفكاره واختياراتو إلى التكويف النفسي.

• لابد من الانسجام والتوافق بين (الحس والشعور . التفكير والحدس) لتحقيق فهم للعالم.

 التعمـ عممية مستمرة مدى الحياة يتـ بصورة دورة تطورية تتمايز وتتكامؿ مع نمط الشخصية.

- لخبرات وتجارب الفرد دورا ىاما في فيـ العالـ المحيط ومشكبلتو.
- تساعد عملية التدريب واستخدام الاستراتيجيات التعليمية المناسبة على تكيف نمط المتعلمين مع التعلم.

#### **مراحل نموذج مكارثي**:

يتكون نموذج مكارثي من مجموعة من المراحل وفقًا لأنماط النعلم الأربعة، كل مرحلة منها مقسمة إلى خطوتين، بالتالي فإن النموذج يشمل ثمان خطوات، يناسب كل منها نوع معين من مهارات التفكير وعدد من المهارات الأخرى ينبغي توفرها لكي يحدث التعلم، وفيما يلي عرض لتلك المراحل والخطوات في ضوء الاطلاع على الدراسات السابقة ومنها دراسة كل من(شادية إسماعيل وآخرون ،2019 ) ( أمال عياش ،أمل زهران ، 2013) (رولا شريف محمد ،2016) (McCarthy, 1990):

## **المرحمة األولى: المالحظة التأممية observation Reflective:**

وفي هذه المرحلة تتاح الفرصة للمتعلمين للانتقال من الخبرات المحسوسة إلى الملاحظة التأملية، ويجب على المعلم البدء في تلك المرحلة بتوضيح قيمة خبرات التعلم وأهميتها ليهم، ثم إتاحة الوقت الكافي لاكتشاف المعنى المتضمن في هذه الخبرات، مع أهمية حرص المعلم على إيجاد الثقة التي تسمح لكل متعلم بالمشاركة، ومن طرق التدريس والأنشطة التي يستخدمها المعلم في هذه المرحلة تهدف للإجابة عن سؤال لماذا؟ ومنها: الدراما، والقصص الشخصية، والمناقشة، والخرائط الذهنية، ومشاهدة مقاطع الفيديو ، وتتضمن هذه المرحلة خطوتين هما:

√الخطوة الأولى ( الربط Connect ): (الربع الأول / الجانب الأيمن): ويتم في تلك الخطوة تشجيع المتعلمين على اكتساب الخبرات الحسية التي تقودهم للبحث في خبراتهم ومعارفهم السابقة، وفيها يحدث حوار تفاعلي جماعي يؤدي للربط بين معارف ومعتقدات المتعلمين وما سوف يتم اكتسابه من تعلم من خلال الخبرات الجديدة ، وعلمى

المعلم تشجيع المتعلمين على نتويع الأفكار والحوار والمشاركة، وتقديم المفاهيم من منظور شخصـي، وجذب انتباههم اعتمادًا علـي حل المشكلات، والبدء بالمواقف المتشابهة لدى المتعلمين والبناء في ضوءٍ معارفهم السابقة، وتسهيل عمل الفرق التعاونية.

√الخطوة الثانية (الدمج Attend) الربع الأول/ الجانب الأيسر : في هذه الخطوة يتم الحكم على (تقييم) المشاركة والحوار الذي تم في المرحلة الأولى، مع تشجيع المتعلمين على تأمل معارفهم وخبراتهم الشخصية ليقرروا ما إذا كانت تتوافق مع الخبرات التي قدمت لـهم، وهنا يحدث أما الاندماج أو عدمه بين المعارف الجديدة وما لديهم من خبرات في بنيتهم المعرفية.

 **المرحمة الثانية ) بمورة المفيوم Formulation Concept(**: ينتقؿ المتعمـ هذه المرحلة إلى بلورة وتكوين المفهوم في ضوء ملاحظاته، ويعتمد التدريس فيها على الأسلوب التقليدي، وعلى المعلم في هذه المرحلة أن يزود المتعلمين بالمعلومات الضرورية، وتقديم المعلومات بطريقة منظمة، وتشجيع المتعلمين على تحليل البيانات وتكوين المفاهيم. وتتضمن هذه المرحلة خطوتين هما: الخطوة الثالثة ( التصور Image ) الربع الثاني/ أيمن: تهدف هذه الخطوة إلى  $\checkmark$ 

توسيع تمثيل المعنى لدى المتعلمين من خلال التكامل مع خبراتهم الشخصية لاستيعاب المفهوم، ولربط العلاقة بين ما يعرفه وما توصل إليه من قِبل المعلم، مما يسهم في التكامل بين الخبرة الشخصية وفهم المفاهيم، ويكون التركيز في هذه المرحلة على التوسع في إعادة تقديم المعنى والتحول من الخبرة التأملية إلى التفكير التأملي، وتعميق الاتصال بين المفهوم وعلاقته بحياة المتعلمين، والربط بين ما يعرفه المتعلمين بالفعل وما أوجدته الخبرة، ومساعدة المتعلمين على الإنتاج التأملي الذي يدمج بين العاطفة والمعرفة، وفي هذه المرحلة يتم تقييم كفاءة المتعلمين على الإنتاج والتأمل. الخطوة الرابعة : الإعلام ( Inform ) الربع الثاني/ أيسر : تركز هذه الخطوة  $\checkmark$ على إدماج المتعلمين في التفكير الـهادف، والتأكيد على تحليل المفاهيم والحقائق

والتعميمات والنظريات، ويجب تقديم المعلومات بشكل متسلسل حتى تحدث الاستمرارية، ودفعهم نحو التفاصيل الـهامة والمميزة .

 **المرحمة الثالثة ) التجريب النشط**( Experimentation Active: ينتقؿ التعمـ في هذه المرحلة إلى مرحلة التجريب اليدوي (العملي)، وتمثّل هذه المرحلة الوجه العملي للعلم، وتستخدم طرق التدريس التي تعزز التجريب وتوظيف الأفكار والمشروعات ، وتتضمن هذه المرحلة خطوتين هما:

 الخطوة الخامسة : التطبيؽ و التدريب)Practice) الربع الثالث/ أيسر: يتحوؿ المتعلم في هذه المرحلة من مرحلة اكتساب وتمثيل المعرفة إلى تطبيق ما تعلمه، والهدف الأساسي فيها هو التعزيز والمعالجة، ويتمثل دور المعلم تجاه متعلميه في نزويدهم بالأنشطة اليدوية التي تساعدهم على التطبيق والإتقان.

 الخطوة السادسة : )التوسع Extend ) الربع الثالث/ أيمف: في ىذه الخطوة يختبر المتعلم حدود وتناقضات فهمه، ويجب أن يحرص المعلم في هذه المرحلة على تشجيع المتعلمين على تطوير أفكارهم التطبيقية ومستوياتهم الشخصية، وتوفير خبرات متعددة للمتعلمين بحيث يمكنهم التخطيط بشكل فردي لتعلمهم، وفي هذه المرحلة يتم تقييم سلوك وتعامل المتعلمين أثناء تتفيذهم المهام في ضوء خيراتهم.

 **المرحمة الرابعة ) الخبرات المادية المحسوسة**( Experience Concrete: إف المتعلم في هذه المرحلة يقوم بدمج المعرفة الجديدة مع خبراته الذاتية وتجاربه وبذلك يحدث توسع وتطور ً في معارفه؛ وعليه فإن المتعلم يكون قد انتقل إلى مرحلة الخبرة المادية المحسوسة ، ويركز المعلم في هذه المرحلة على اتاحة الفرصة للمتعلمين لاكتشاف المعني والمفهوم بالعمل ،وتتضمن هذه المرحلة خطوتين، هما:

 الخطوة السابعة : التنقية ) Refine ) الربع الرابع/ أيسر: وفييا يتطمب مف المتعمـ تحديد مكان الخبرات والمعارف الجديدة من وجهة نظره مع تتقية الأفكار ومواجهة النتاقضات، والهدف الأسمى لهذه المرحلة هو تقويم المنفعة والتطبيق، ويجب على المعلم في تلك المرحلة ضرورة تقديم التغذية الراجعة والإرشاد للمتعلمين، مع التوجيه لتحليل استخدامـهم للتعلم ذو المعنـي، ومساعدتهم في تحويل الأخطاء لفرص تعلم،

ويكون النقويم في هذه المرحلة لقدرة ورغبة المتعلمين في تحرير وتنقية وإعادة العمل، ومدى تحليل واكتمال أعمالهم.

الخطوة الثامنة: الأداء( Perform ) الرابع/ أيمن : يقوم المتعلم في تلك المرحلة $\checkmark$ بتنفيذ المهارات بأنفسهم ومشاركة ما فعلوه مع الآخرين، ويجب على المعلم تشجيعهم علمي التعليم والتعلم والمشاركة مع الآخرين، وتهيئة مناخ فصلبي يساعدهم على مشاركة التعلم، وفي هذه المرحلة يتم تقييم قدرة المتعلم على كتابة التقارير وعرض ما تعلموه، وجودة المنتج النيائي.

**أىمية نموذج مكارثي:** يمثؿ نموذج مكارثي أىمية لكؿ مف المتعمـ والمعمـ وعممية التعلم وفيما يلي تلخيص لأهمية النموذج لكل من المعلم والمتعلم والعملية التعليمية: **األىمية لممتعمم**: يعزز نموذج مكارثي أربعة أنماط لمتعمـ )المتعمموف الميتموف بالمعنى الشخصي، والمهتمون بالحقائق، والراغبون في معرفة عمل الأشياء، والمهتمون باكتشاف الذات)، كما أنه يساهم في تحقيق التوازن والكمال لدى المتعلم؛ حيث يساعد المتعلم على النمو عن طريق انقان دورة كاملة من أساليب التعلم (شعور ثم تأمل ثم تفكير وأخيرًا التمثيل والسلوك)، كما يسهم في اكتساب الخبرة في ضوء أساليب التعلم للمتعلم مما يحفز على بقاء أثر التعلم.

 $\Rightarrow$  الأهمية للمعلم: فإنه يُعد من أحدث النماذج التعليمية التي تدعم التعلم المستند إلى الدماغ وميارات التفكير.

 $\Rightarrow$  الأهمية للعملية التعليمية: يمثل النموذج وسيلة فريدة من نوعها في تصميم التعليم حيث يعكس أفضل الممارسات في مجال التصميم التعليمي لاستيعاب الاختلافات في أسلوب التعلم، كما أنه يمثل أداة للتصميم التعليمي وأداة لتتمية القدرات والمهارات. (Nowacki, 2011)

**مزايا استخدام نموذج مكارثي في التدريس:** أسفرت نتائج العديد من الدراسات عن مجموعة من المميزات لنموذج مكارثي ومن تلك الدراسات (إبراهيم التونسي السيد،2019) (لمياء شعبان أحمد ،2018)( منى بنت

محمد بف سميماف2020،( ) 2020 ,Alanazi ( ) 2018 ,Inel ) وتتمثؿ مميزات نموذج الفورمات في: - تحسن تحصيل واسترجاع المعلومات فقد أظهرت الدراسات حصول المتعلمين على  $-1$ نتائج أفضل في اختبارات التحصيل الموضوعية التي تقيس المعرفة والفهم والتطبيق والتحليل. - زيادة الدافعية لدى المتعلمين للتعلم $-2$ ارتفاع مستوى مهارات التفكير الأساسية وخاصة في القدرات اللفظية والتفكير – اإلبداعي. 4– يعزز تعليم المتعلمين ذوي التحصيل المتدني وذوي الحاجات الخاصة. 5– يسهم في نتمية الذكاءات المتعددة لدى المتعلمين، ومنها الذكاء (الذاتي، والاجتماعي، واللفظي والمنطقي، والمكاني، واللغوي). - يزيد من صدق عمليات التعلم، وتحسين الأداء الأكاديمي، وتشجيع النمو $-6\,$ الشخصي، ورفع مستوى تقدير الذات، ودمج اإلبداع مع التعمـ. 7– إحدى الوسائل لدعم فكرة النعلم الشامل، ومراعاة الفروق الفردية، من خلال التعلم بطرق مختلفة. **ثانيا: ممف اإلنجاز االلكتروني:**Portfolio Electronic لملف الإنجاز الالكتروني مسميات متعددة منها الحقيبة الالكترونية ( Electronic Portfolio) كما يسمى الحقيبة الرقمية (Digital Portfolio) وأيضا يسمى الحقيبة الشبكية (Web Portfolio)، ويعرف (San Jose,2017) ملف الإنجاز الالكتروني أنه انتقاء متأن لمجموعة من الوثائق النموذجية تركز على أفضل اعمال المعلم والمتعلم، ويعتمد على استخدام الوسائط المتعددة لعرض الإنجازات المختلفة ويتم نشره عبر رابط عمى شبكة االنترنت. أهمية ملف الإنجاز الالكتروني: ذكرت العديد من الدراسات منها (Alzouebi,2020)

),2020 Karakaya& Sata( )فتحية صبحي سالـ، ىالة عادؿ صادؽ2018،( أهمية ملف الإنجاز الالكتروني يمكن تلخيصها فيما يلي: - أداة لتجميع الوثائؽ واألدلة عف انجاز المعمـ والمتعمـ.

– وسيله للنقييم والنقويم الذاتـي من قبل المعلم والمتعلم. - يسيـ في تحديد مدى التطور والنمو الميني. – يساعد على قياس المهارات المنتوعة في مواقف التعلم. – يعتمد عرض الاعمال على استخدام نماط متعددة (الصورة – الصوت – فيديو – النص المكتوب) ويتم نشرة باستخدام رابط عبر شكة الانترنت. – سهولة الاطلاع علية والنتقل بين الأقسام والصفحات الخاصة بملف الإنجاز . **أنواع ملف الإنجاز الالكتروني:** تتعدد أنواع ملف الإنجاز الالكتروني حسب الهدف من انشائها قد ذكر (San Jose, D,2017) أن بعضها قد يستخدم في عملية التقويم البنائي لتعريز وتطوير المهارات وقد يستخدم للتقويم الختامي كما تتتوع ملفات الإنجاز حسب الفئة المستهدفة منها (ملف انجاز الطالب –ملف انجاز التدريس – ملف اإلنجاز المؤسسي( كما تنوع ممفات اإلنجاز حسب الوظيفية منيا: – ملفات الإنجاز الارتقائية: وتركز على أبرز العمليات النمائية المختلفة، مثل التأمل والنقويم الذاتي للطلاب. – ملف انجاز تخطيط المعلم: ويشمل جميع الوثائق والأدلة المرتبطة بأداء المعلم

وسير عملية التعلم والتخطيط للتدريس والاختبارات المتنوعة ونماذج من اعمال الطبلب.

– ملف انجاز الاتقان: يتم من خلاله توفير الوثائق المرتبطة بإتقان الطالب للتعلم من أجل تقويم الطالب وتحديد مستوى اتقان التعلم وتحقيق الأهداف المنشودة.

– ملف الإنجاز التقديمية: تعرض النواتج النهائية للطلاب ومدى تحقيق مخرجات التعلم.

– ملف الإنجاز المهنية: يستخدمها المتعلم لعرض مدي تمكنه وتقدمة في مهارة معينة، ومدي امتلاك الكفايات اللازمة لأداء مهارات.

– ملف الإنجاز للقبول بالجامعات: وتشمل وثائق لجميع خبرات الطالب وتمثل معيار هام لقبول الطالب بالجامعة والتخصصات المختلفة. (عبد الله محمد غانم وإبراهيم عبد الله المحيسن، 2014،23( Page, 2012,35)

وتختلف محتويات ملف الإنجاز الالكتروني حسب الفئة المستهدفة فيشمل مجموعه مف المحتويات المتعددة ىي: ممفات لمنصوص المكتوبة – عروض تقديمية – صور ثابتة –صور متحركة – مقاطع فيديو – روابط لمواقع اكاديمية، كما يشمل ملف انجاز المعلم على مجموعة من الملفات التي ترتبط بتوثيق إنجازاته مع طلابه منها الاختبارات الالكترونية – التخطيط للتدريس – جدول اليوم الدراسي للمعلم – نماذج متنوعة من إنجازات المتعلمين

<mark>معايير تصميم ملف الإنجاز الالكتروني:</mark> ذكرت دراسة (فتحية صبحي سالم، هالة عادل صادق ،2018) مجموعة معايير لإعداد ملف الإنجاز ويمكن ايجازها فيما يلي:

- أن يتناسب تصميم ملف الإنجاز مع الهدف الذي اعد من اجله.
- يتميز ملف الإنجاز بجودة التنسيق والتنظيم ووضوح الأقسام ومكوناتها.
	- بتميز ملف الإنجاز بسهولة الاستخدام.
- بحتوى ملف الإنجاز على واجة تفاعل واضحة وتتميز بجودة التصميم.
	- سهولة النتقل بين محتويات ملف الإنجاز .
	- يشمل ملف الإنجاز على جميع عناصر التقويم الشامل.
- يتاح مف خبلؿ ممؼ اإلنجاز االلكتروني اجراء التعديبلت عمى مكوناتو.

 يتسـ ممؼ اإلنجاز االلكتروني سواء لممعمـ او الطالب بإمكانية التقويـ الذاتي. **صور إعداد ممف اإلنجاز اإللكتروني**: توجد عدة طرؽ إلعداد ممؼ اإلنجاز االلكتروني منيا:

أ– مجلدات الحاسب وتعتبر أبسط صور اعداد ملف الإنجاز الالكتروني حيث يتم فتح مجلد على جهاز الحاسب وادراج الوثائق والملفات الخاصة بالمعلم من خلال المجلد وذلك لا يتطلب مهارة عالية في استخدام الحاسب، لكن لا يتاح عرض ملف الإنجاز إلا من خلال جهاز الحاسب أو باستخدام وسيط الكتروني. (منى كامل البسيوني  $(200.2017)$ 

ب- المواقع والمدونات *websites & Blogs*: تقدـ العديد مف الشركات خدمة التدويف مجان<sub>ت</sub>ي وامكانية انشاء ملف الإنجاز من خلالها مثل ( - Word *press –Blogger* Google Sites )لكف مف عيوبيا أنيا تحتاج الى ميارة تقنية عالية في االعداد

والتصميم، كما أنه لا يوفر الخصوصية حيث يتاح لجميع مستخدمين الشبكة الاطلاع علية.

ج– سحب التخزين الالكترونية: تقدم بعض الشركات إمكانية التخزين للملفات الكترونيا، مثل *Google drive*، حيث يمكن من خلالها إعداد ملف الإنجاز الالكتروني وتتميز بالانتشار وسهولة الاستخدام، لكن تحتاج الى الاتصال بالإنترنت لعرض ملف الإنجاز . (منى كامل البسيوني ،201،2017) د- برنامج كتيب المبلحظات Note One: وىو أحد البرامج المتوفرة ضمف تطبيقات 365 Microsoft office ويمكن استخدام البرنامج لإنشاء ملف الإنجاز الالكتروني وذلك لتميزه بمجموعة من الخصائص وهي:

- سيولة االستخداـ والوصوؿ اليو مف خبلؿ استخداـ البريد االلكتروني look out.
	- يوفر مساحة مناسبة لمتخزيف وانشاء ممؼ اإلنجاز االلكتروني.
	- ال يحتاج الى ميارة عالية في اعداد ممؼ اإلنجاز االلكتروني.
	- يتم عرض الوثائق من خلال تقسيمها لمجموعة من الأقسام كل قسم يتضمن مجموعة من الصفحات مما يسهل عرض وتقييم ملف الإنجاز الإلكتروني بصورة منظمة.
	- يوفر الخصوصية والأمان حيث يحدد المستخدم من يمكنه الاطلاع على ملف اإلنجاز االلكتروني.
- يوفر إمكانية التقويم الجماعي للملف ومشاركته بين المعلمين والمشرفين والطلاب والحصول على التغذية الراجعة.
	- سهولة عرض الملف من أي جهاز وفي أي مكان إذا توفر الاتصال بشبة االنترنت.

#### **إجراءات البحث:**

تمثلت إجراءات توظيف نموذج مكارثي (الفورمات 4MAT) لتتمية مهارات ملف الإنجاز من خلال مجموعة المراحل التالية:

أولا: للإجابة على السؤال الأول للبحث والذي ينص على " **ما مهارات تصميم ملف اإلنجاز االلكتروني التي يجب تنميتيا لدي الطالبة المعممة تخصص االقتصاد المنزلى** ؟ تم تحديد مهارات ملف الإنجاز الالكتروني من خلال اتباع الباحثة الخطوات التالية : أ– تم تحديد مهارات ملف الإنجاز الالكتروني من خلال الاطلاع على مجموعة من الدراسات السابقة ومنها دراسة كل من(2020 ,San Jose, 2017) فتحية صبحي سالم، هالة عادل صادق ،2018) ، وقامت الباحثة ببناء قائمة بمهارات ملف الإنجاز الالكتروني اللازمة للطالبة المعلمة تخصص الاقتصاد المنزلي ،وعرض القائمة على السادة المحكمين تخصص تكنولوجيا التعليم وتخصص مناهج وطرق تدريس الاقتصاد المنزلي ، وقد أبدي السادة المحكمين أهمية ادراج مجموعة من المهارات الأساسية والعامة في استخدام الانترنت قبل البدء في مهارات ملف الإنجاز الالكتروني ، وتم تقسم مهارات ملف الإنجاز الالكتروني الى مجموعة من المحاور التالية :

- **مهارة التخطيط والتصميم:** وتكونت من 7 مهارات فرعية ترتبط بتحديد أهداف ملف الإنجاز الالكتروني وتحديد البرمجيات والأدوات اللازمة لإعداد ملف الإنجاز الالكتروني، مع رسم مخطط لطريقة تنظيم محتوى ملف الإنجاز الالكتروني وطريقة تتابع عرض الملف، إعداد ملفات word وpdf و البحث عبر الانترنت وتخزيف الممفات والصور عمى جياز الحاسب.
	- **مياره اإلنتاج**: وتكونت مف 19 مياره فرعية ترتبط بإنشاء حساب عمى Microsoft Office وفتح برنامج OneNote، كتابة أسم ملف الإنجاز االلكتروني بطريقة صحيحة،

إنشاء الأقسام الخاصة بملف الإنجاز الالكتروني تبعا للتصميم السابق إعداده، إنشاء الصفحات الفرعية بكل قسم، كتابة مقدمة موجزه على صفحة التعريف بملف الإنجاز ، الكتابة على صفحات ملف الإنجاز باستخدام word، إدراج الملفات بالصيغ المختلفة بملف الإنجاز ، رفع الصور وتوظيفها ، إنشاء الجداول مع تغيير حجمها واللون والكتابة عليها، رسم أشكال منتوعة باستخدام أدوات الرسم ، إضافة ملف الاختبارات الموجود على جهاز الحاسب الشخصبي سواء ملف pdf أو Word، إنشاء اختبار الكتروني مع

إضافة اسئمة موضوعية ومقالية مف خبلؿ خدمة )Forms )الموجودة عمى one .Note

 **ميارة النشر والمشاركة**: تتكوف مف 5 ميارات فرعية ترتبط بالحصوؿ عمى رابط ملف الإنجاز الالكتروني عبر برنامج one Note لمشاركة الملف مع الأخرين، ارسال رابط ملف الإنجاز الالكتروني عن طريق البريد الالكتروني، مع إنشاء رقم سرى للملف، وتحديد خصوصية الآخرين عند الاطلاع على الملف فيما يرتبط بالتعديل أو عدم التعديل من قبل الآخرين على ملف الإنجاز الالكتروني. ملحق رقم (1) قائمة مهارات تصميم ملف الإنجاز الالكتروني

- في ضوء الميارات السابؽ تحديدىا تـ بناء استطبلع لمطالبات المعممات بالفرقة الرابعة بهدف تحديد مدي الحاجة لامتلاك مهارات ملف الإنجاز الالكتروني والاحتياجات التدريبية المرتبطة بملف الإنجاز وقد تم تطبيق الاستطلاع على 60 طالبة معلمة بالفرقة الرابعة وذلك لانهم قد انتهوا من دراسة معظم المقررات فيمكن تحديد مدي احتياجهن والمهارات التي يمتلكونها لإنتاج ملف الإنجاز الالكتروني، وقد أسفرت نتائج الاستطلاع أن 96% من العينة الاستطلاعية في حاجة إلى اتقان مهارات ملف الإنجاز الالكتروني ، وعدم امتلاكهن لمهارات انتاج ملف الإنجاز االلكتروني .

ب – إعداد المحتوى العلمي لمهارات ملف الإنجاز الالكتروني: في ضوء المرحلة السابقة تم تحديد الأهداف العامة المرتبطة بمهارات ملف الإنجاز الالكتروني، وبناء المحتوى العلمي حيث شمل على المعارف والمهارات المرتبطة بتصميم وإنتاج ملف الإنجاز الالكتروني وشملت الأهداف العامة للمحتوى على الأهداف التالية:

√ تكتسب الطالبة المعلمة المعارف النظرية اللازمة لتخطيط وتصميم وإنتاج ملف اإلنجاز االلكتروني.

√ تخطط الطالبة المعلمة لمحتويات ملف انجاز الكتروني يرتبط بوحدة تعليمية لمقرر االقتصاد المنزلي.

√ تصمم الطالبة المعلمة ملف الإنجاز الإلكتروني لوحدة تعليمية ترتبط بمقرر االقتصاد المنزلي.  اتقاف الطالبة المعممة لمميارات التكنولوجية المتنوعة البلزمة إلعداد ممؼ اإلنجاز االلكتروني.

√ امتلاك الطالبة المعلمة مهارات نشر وتبادل ملف الإنجاز الالكتروني باستخدام الطرؽ المتنوعة. √ تشعر الطالبة المعلمة بأهمية التمكن من مهارة إنشاء ملف الإنجاز الالكتروني لمعلمة الاقتصاد المنزلي.

وقد تم تقسم المحتوى التدريبي لمهارات ملف الإنجاز الالكتروني إلى مجموعة من الموديولات يوضح الجدول التالي مكونات وأهداف كل منها.

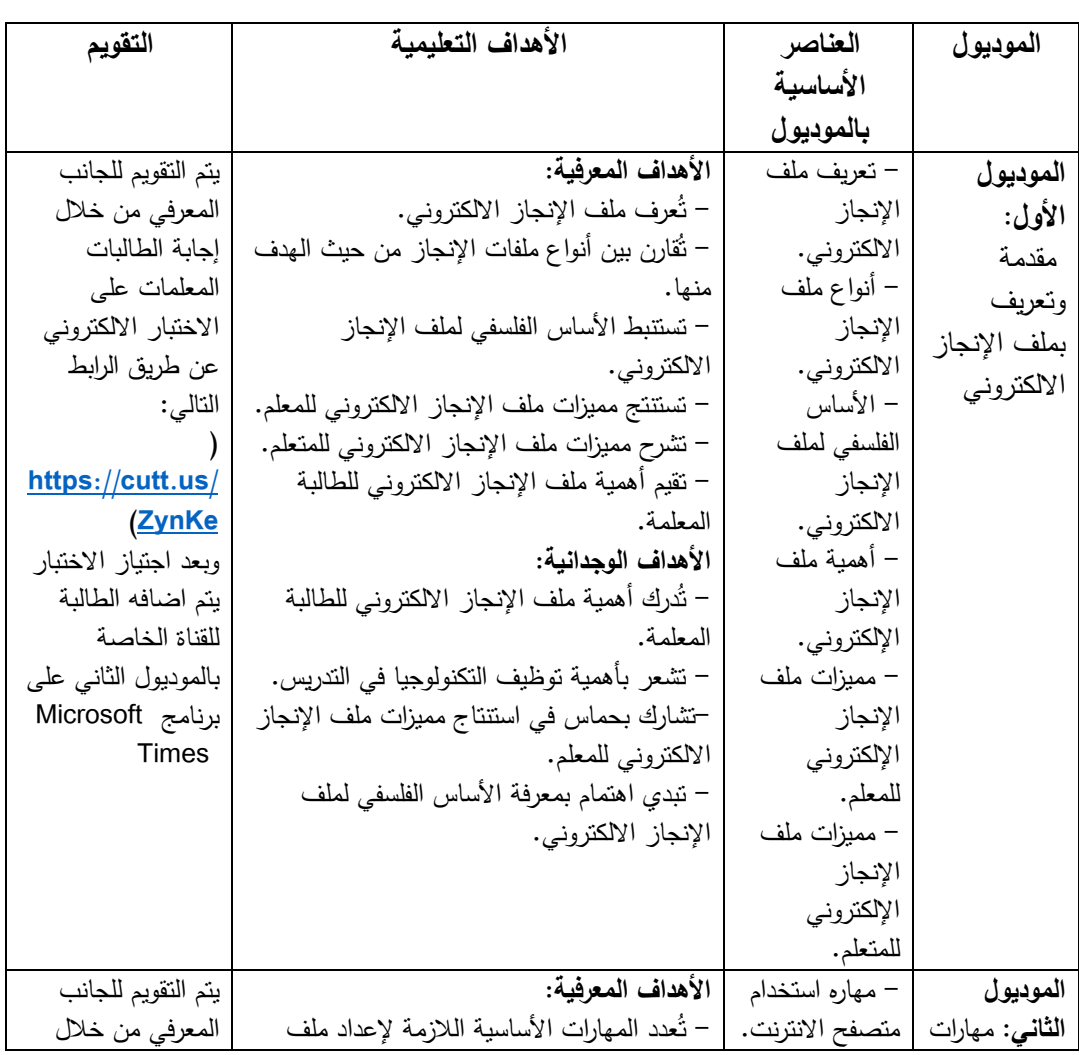

**جدول )1( مكونات الموديوالت التعميمية لميارات ممف اإلنجاز االلكتروني**

918

 $\blacksquare$ 

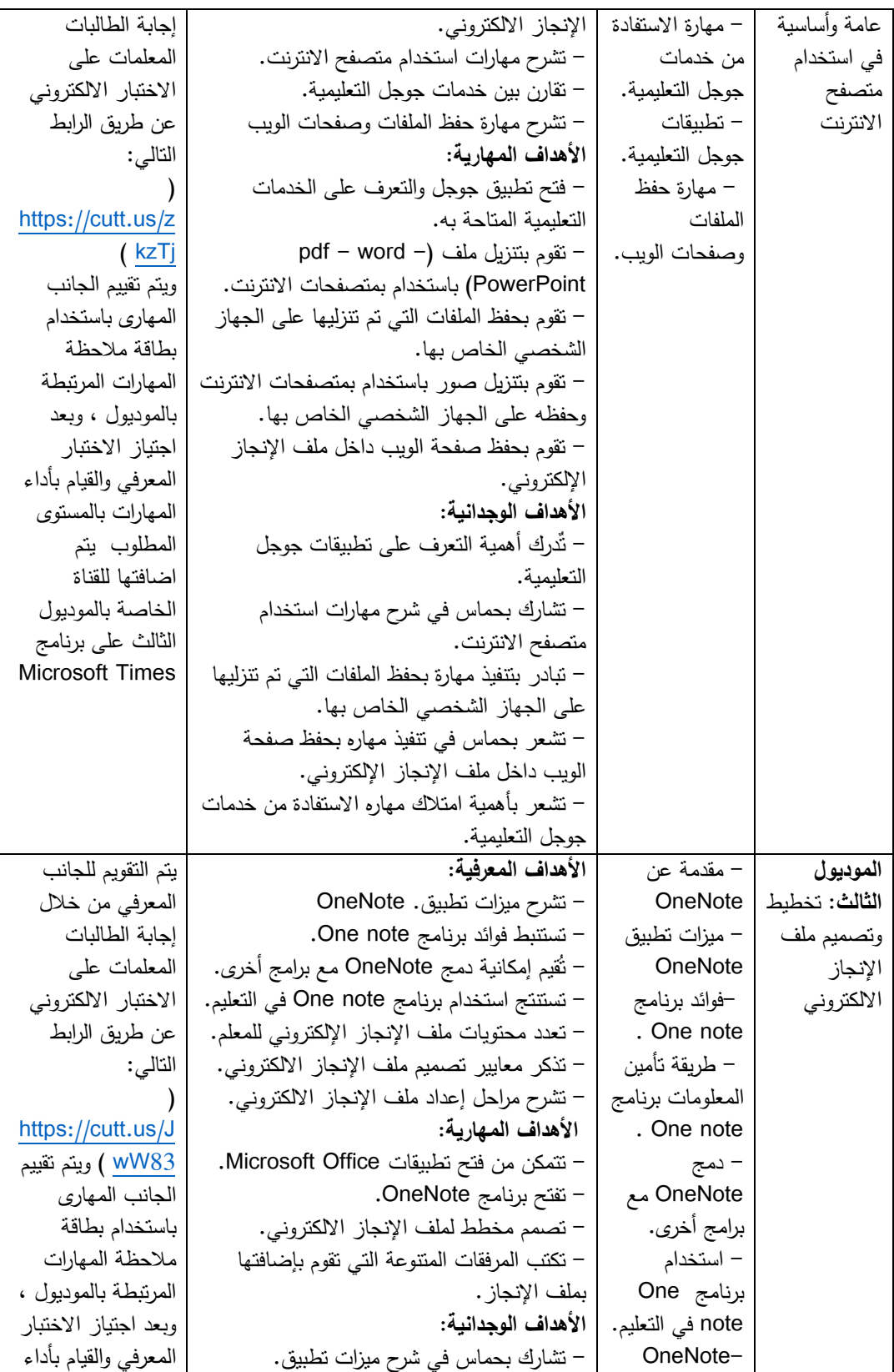

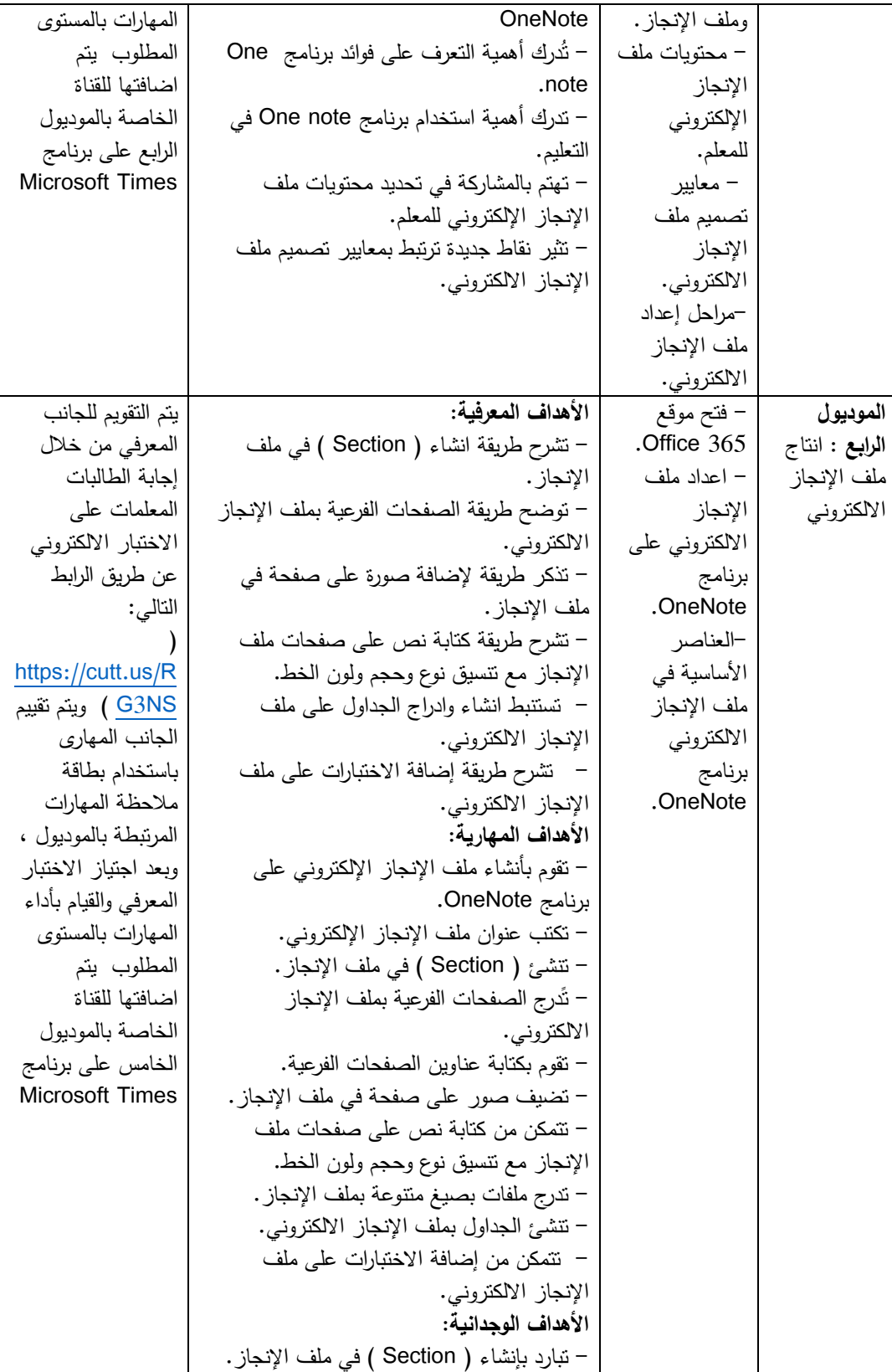

 $\blacksquare$ 

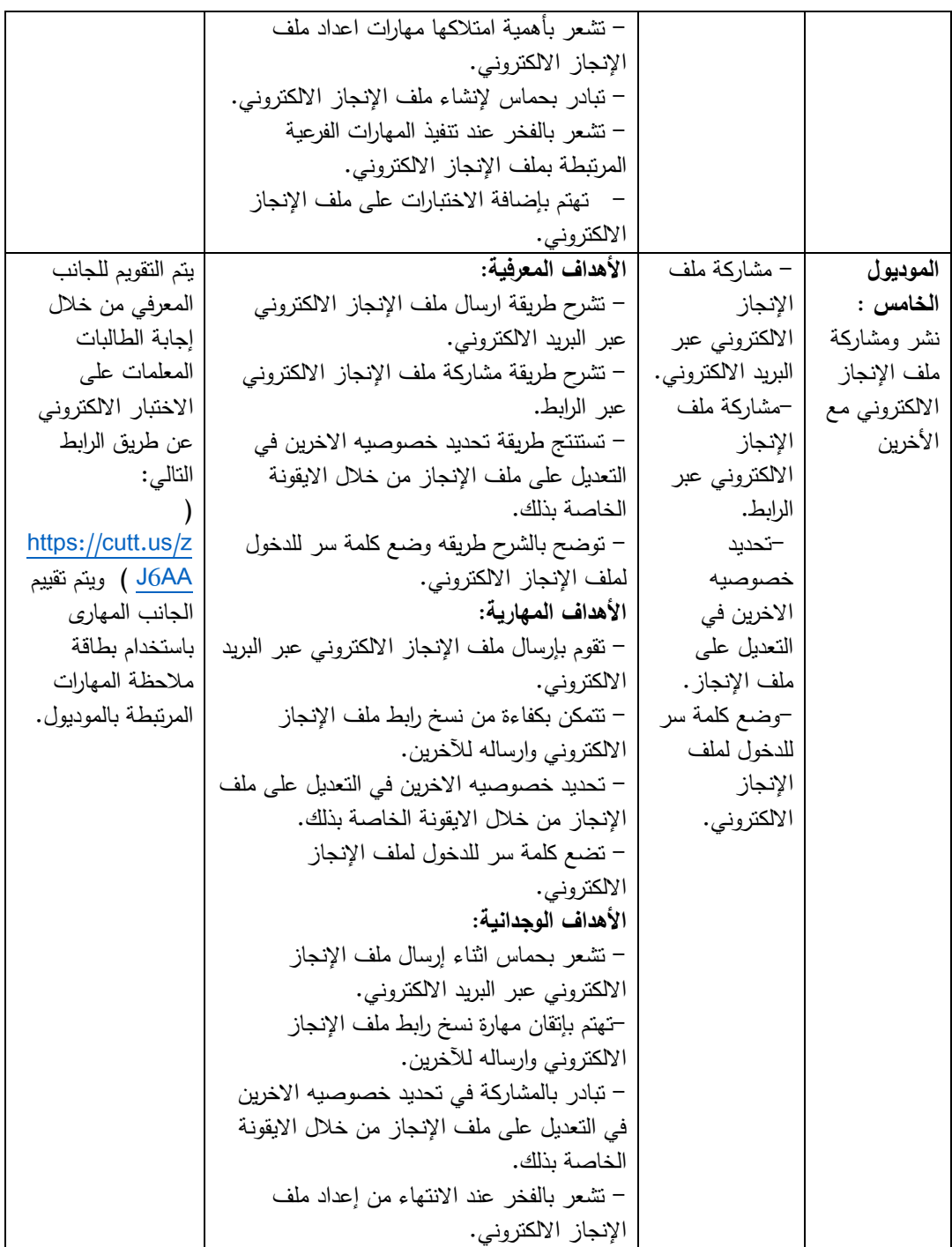

ملحق رقم (2) الموديولات التعليمية لمهارات ملف الإنجاز الالكتروني. **لإلجابة عمى السؤال الثاني لمبحث والذي ينص عمى:" ما الصورة التي يكون عمييا محتوى تدريبي قائم عمى توظيف نموذج الفورمات لتنمية ميارات تصميم ممف اإلنجاز االلكتروني و االتجاه نحوه لدي الطالبات المعممات تخصص االقتصاد المنزلى؟** قامت الباحثة بتوظيف نموذج مكارثي (الفورمات 4MAT) في تدريس مهارات ملف الإنجاز الالكتروني من خلال مراعاة مجموعة من الأسس تمثلت في: -1 تنوع األساليب وطرؽ عرض المحتوى المعرفي والميارى المرتبطة بميارات اعداد وتصميم ملف الإنجاز الالكتروني في ضوء مراحل نموذج مكارثي (الفورمات 4MAT) يسهم في اتقان الطالبات المعلمات للمعارف والمهارات بدرجة أكثر كفاءة، وقد تم اختيار الباحثة لنموذج الفورمات لمجموعة مف المبررات التالية: — يناسب أنماط التعلم المختلفة لتسلسل خطواته وتنوع الأساليب التدريسية المستخدمة

بو.

بطرق مختلفة.

- يتماشى مع مراكز التعمـ في المخ. يسيـ في تحسيف عممية استرجاع المعمومات وتحسيف عممية التحصيؿ. – زيادة الدافعية لدي المتعلمين للتعلم لنتاسب مراحل نموذج الفورمات مع الأنماط المتنوعة.
	- ارتفاع مستوى مهارات التفكير الأساسية وخاصة في القدرات اللفظية والتفكير اإلبداعي.
- يعزز تعليم المتعلمين ذوي التحصيل المتدني وذوي القدرات الخاصة. – إحدى الوسائل لدعم فكرة التعلم الشامل، ومراعاة الفروق الفردية، من خلال التعلم
	- تنوع طرق عرض المحتوى المعرفي والمهاري لمهارات ملف الإنجاز الالكتروني $-2$ بما يتوافق مع المستويات والانماط المتعددة للطالبات وذلك من خلال المرور بالخطوات الأربعة والمراحل الثمانية لنموذج الفورمات بما يحقق التعلم وفق أنماط الطالبات بصورة تفاعلية منتوعة نشطة من قبل المتعلمين.

تم بناء محتوى التعلم بصورة متنوعة وقد تم تقديمة للطالبات المعلمات من خلال  $-3$ استخدام برنامج (Microsoft teams) وقد استخدمت الباحثة البرنامج وذلك لمجموعة من الأسباب هي :

- توفير حساب خاص ومجاني لمطالبات بجامعة حمواف عمى ) Microsoft office365) وتدريبهن على طريقة استخدام البرنامج مما سهل استخدامه في تقديم المحتوى المعرفي والمهاري المرتبط بملف الإنجاز الالكتروني في صورة موديولات تعليمية.
	- إمكانية عرض الوسائط المتنوعة مف خبلؿ البرنامج )فديو تعميمي- خرائط ذهنية – جداول – صور – ملفات نصوص بصيغ متنوعة ..) .
		- إمكانية اجراء أنماط الحوار التفاعمي مع الطالبات.
	- إمكانية تقديـ محاضرة مباشرة مع الطالبات وتسجيميا وادرجيا مباشرة ضمف منشورات القناة على البرنامج مما يسهل اطلاع الطالبات عليها.

4– بناء وتنظيم الموديولات التعليمية واعدادها بصور متنوعة تناسب الأنماط المتنوعة للطالبات، وتسهم بتنمية المعارف والمهارات المرتبطة بملف الإنجاز االلكتروني، وتـ تقديـ المحتوى عف طريؽ )الشرح المباشر – مقاطع فيديو – خرائط المفاىيـ – محتوى نصي بممفات pdf – صور ..( ورفعيا عمى برنامج ) Microsoft teams) بحيث يكون كل موديول في قناة خاصة به. 5– شمل كل موديول على مجموعة من الأنشطة المتنوعة التي تقوم بها الطالبات المعلمات وتتم المشاركة بها على قناة الموديول. تم عرض المعارف والمهارات بصورة مجزأة ومتدرجة بحيث يسهل على الطالبات  $\hbox{--}$ اتقانها، مع التوجيه المستمر وتقديم مجموعة من الارشادات والمقترحات المتنوعة للطالبة المعلمة في بداية تعلم المهارة لاستكمال المهارة وتحقيق أهداف الموديول ، وفى حاله اتقان الطالبة لمحتويات الموديل يتم اضـافتها من قبل الباحثة إلـي القناة الثانية على برنامج (Microsoft teams) والتي تشمل الموديل الأعلى ويتم تحديد ذلك من (خلال إعداد الباحثة لاختبار الكتروني وبطاقة ملاحظة المهارات الفرعية بالموديول ) ، وفي حالة عدم اتقان الطالبة للمهارات والمعارف المرتبطة بالموديول الأول يتم

توجيهها إلى إعادة الاتقان مره أخرى مع تقديم التوجيه والدعم والإرشاد والأنشطة الإضافية، مرفق نماذج من صور موديولات ملف الإنجاز الالكتروني على برنامج (Microsoft teams)

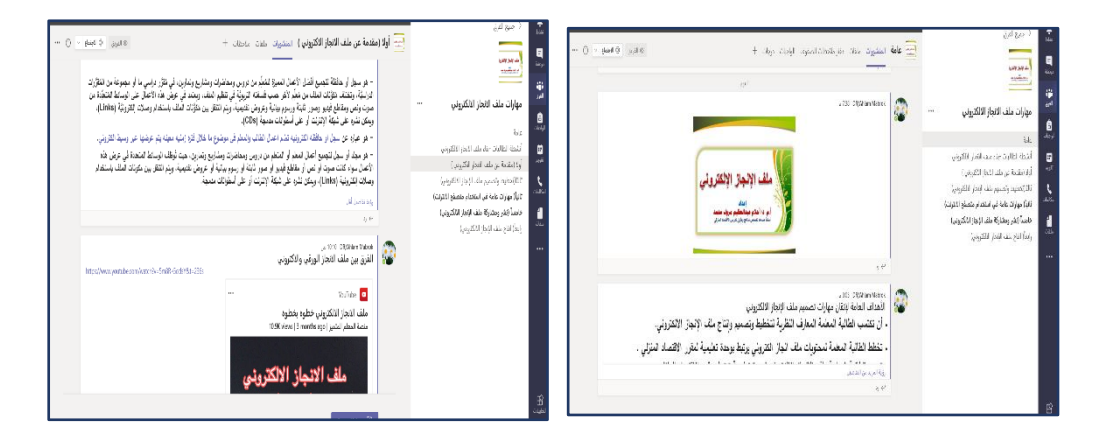

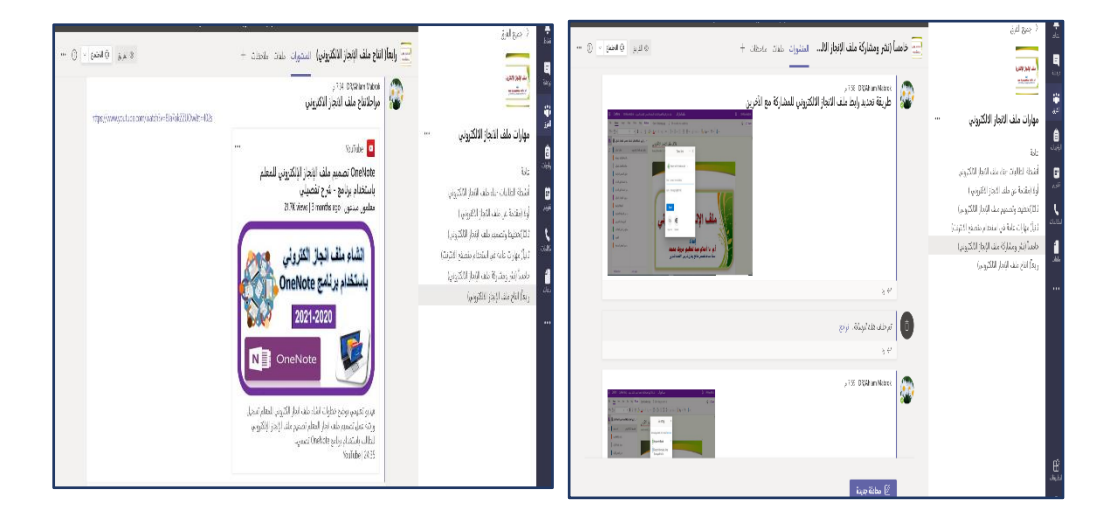

# **نماذج من صور موديوالت ممف اإلنجاز االلكتروني عمى برنامج ) Microsoft )teams**

7– تم تدريس المعارف والمهارات بموديولات نتمية مهارات ملف الإنجاز الالكتروني من خلال تطبيق مراحل نموذج الفورمات وتتمثل في المراحل التالية:

- √ المرحلة الأولى: الملاحظة التأملية: واعتمدت عملية التدريس في تلك المرحلة على اتاحة الفرصة للطالبات المعلمات للانتقال من الخبرات المحسوسة إلى الملاحظة التأملية للمهارات المرتبطة بملف الإنجاز الالكتروني، مع توضيح قيمه واهمية تلك المهارات في خبرات التعلم كمعلمة بالمستقبل، مع حرص الباحثة على تحفيز الطالبات المعلمات على المشاركة ودعم الثقة بالنفس، واعتمدت الباحثة في تلك المرحلة على توضيح وشرح لماذا يتم تدريس المهارة أو المفهوم والمناقشة واستخدام الخرائط الذهنية ومقاطع الفيديو ، وذلك من خلال مرور الطالبات بالخطوات التالية: – الخطوة الأولى: الربط (Connect): يتم تشجيع الطالبات المعلمات في تلك الخطوة على اكتساب الخبرات الحسية التي تقودهم للبحث في خبراتهم ومعارفهم السابقة، مع الحوار التفاعلي الجماعي مما يؤدي للربط بين المعارف والمعتقدات سوف يتعلمونه من مهارات، مع تشجيعهن على نتويع الأفكار والحوار والمشاركة. - الخطوة الثانية: الدمج )Attend): في ىذه الخطوة يتـ تقييـ المشاركة والحوار الذي تم في المرحلة الأولى، مع تشجيع الطالبات المعلمات على الربط بين خبرتهم الشخصية عن التقويم والتقويم الشامل ومهارات ملف الإنجاز الالكتروني، وذلك ليحدث توافق واندماج بين المعارف السابقة والخبرات الجديدة.
- المرحمة الثانية: بمور ة المفيوـ Formulation Concept: في ىذه المرحمة اعتمدت الباحثة على الشرح والتوضيح وعرض المحتوى المعرفي والمهارى المرتبط بملف اإلنجاز االلكتروني مع توجيو الطالبات لممحتوى المعد عمى الموديوالت المتنوعة ببرنامج (Microsoft teams) ، وذلك من خلال مرور الطالبات بالخطوات التالية: – الخطوة الثالثة: التصور (Image): تم في تلك المرحلة استخدام وسائط تعلم إضافية من خلال تقديم وسائط متنوعة تشمل على مقاطع فيديو وخرائط ذهنية وملفات نصية ترتبط بشرح المحتوى المعرفي وطريقه تنفيذ المهارة مما يساعد الطالبة المعلمة في التحول من الخبرة التأملية إلى التفكير التأملي. - الخطوة الرابعة: اإلعبلـ )Inform): في تمؾ المرحمة تـ التركيز عمى المفاىيـ اليامة وإعادة توضيحها للطالبات المعلمات والنركيز على النفاصيل المميزة للمهارة، مع

الاستعانة بالوسائط المتعددة على موديولات ملف الإنجاز الالكتروني على .(Microsoft teams).

 المرحمة الثالثة: التجريب النشط **Experimentation Active**: في تمؾ الرحمة تقوم الطالبات المعلمات بالتجريب العملي لمهارات ملف الإنجاز الالكتروني، وذلك من خلال مرور الطالبات بالخطوات التالية:

- الخطوة الخامسة: التطبيؽ والتدريب )Practice): تقوـ الطالبات المعممات في تمؾ المرحلة بتجريب المهارات المختلفة وتنفيذ الأنشطة المرتبطة بالتعلم، مع التعزيز والنقويم المستمر من الباحثة للمهارات التي يتم تنفيذها. – الخطوة السادسة: (التوسع Extend): تقوم الطالبات المعلمات في تلك المرحلة بتطبيق المهارات التي تم تعلمها في تصميم وتنفيذ ملف انجاز شخصي لها، مع مراعاة الحرية في تصميم ملف الإنجاز الالكتروني.

 المرحمة الرابعة: الخبرات المادية المحسوسة )**Experience Concrete**): تقوـ الطالبة المعلمة في تلك المرحلة بدمج المعرفة الجديدة مع خبراتها الذاتية من خلال تطوير ملف الإنجاز الالكتروني الذي تقوم بتصميمة وذلك من خلال (تضمين ملف اإلنجاز لخطة التدريس التي تقوـ بإعدادىا- ادراج صور لنماذج مف أنشطة الطالبات – ادراج اختبارات الكترونية قصيرة – ادراج جداول متنوعة منها جدول التدريس اليومي...الخ) وذلك من خلال مرور الطالبات بالخطوات التالية:

 - الخطوة السابعة: التنقية )Refine): في تمؾ المرحمة تقيـ الطالبات مدي الاستفادة من ملف الإنجاز الالكتروني وطرق توظيفه في عملية التدريس والتقويم الشامل، وأهمية ملف الالكتروني للطالب

– الخطوة الثامنة: الأداء (Perform): في تلك المرحلة تقوم الطالبات المعلمات بالانتهاء من تصميم ملف الإنجاز الالكتروني وفقا للمعايير التي تم دراستها، مع مشاركة الملف الذي قامت بإعداده مع الاخرين عبر قنوات التواصل الالكترونية المتنوعة.

8– تم مراعاة تجزئة المهارات اللازمة لتخطيط وتتفيذ وإنتاج ونشر ملف الإنجاز الالكتروني وذلك لمقابلة الفروق الفردية بين الطالبات المعلمات، مع التشخيص

المستمر لكل مهاراه تقوم بها الطالبات المعلمات وتقديم التغذية الراجعة المناسبة، والتطبيق المباشر على مهارات إعداد ملف الإنجاز الالكتروني باستخدام برنامج ( OneNote)، وقد تم تدريب الطالبات على إنشاء ملف الإنجاز من خلال برنامج )OneNote ) ، وقامت الباحثة باتباع الخطوات التالية لعرض الميارات المتنوعة لبناء ملف الإنجاز من خلال البرنامج : – قامت الباحثة ببناء ملف انجاز متكامل وشامل للمحتويات المتعددة (نصوص-فيديو -صور- جداوؿ ..( ليكوف نموذج لمطالبات المعممات وحتى تكوف الطالبات المعممات تصور عن الشكل العام لملف الإنجاز . – شرح المهارات الفرعية المرتبطة ببناء ملف الإنجاز من خلال برنامج (OneNote). - قياـ الطالبات بتطبيؽ الميارات مع االستعانة بالموديويبلت التعميمية المعدة عمى .)Microsoft teams( برنامج

– بعد إنتهاء الطالبة من أداء المهارات وانقان المعارف المرتبطة بالموديول على برنامج (Microsoft teams) يتم توجيهها إلى الإجابة عن الاختبار الالكتروني المرتبط بالموديول، مع تقييم المهارة التي قامت بإعدادها، واضافتها للقناه التالية والتي تحتوى على الموديول الأعلى، ومرفق صور توضح ملف الإنجاز على (OneNote) كنموذج للطالبات المعلمات.

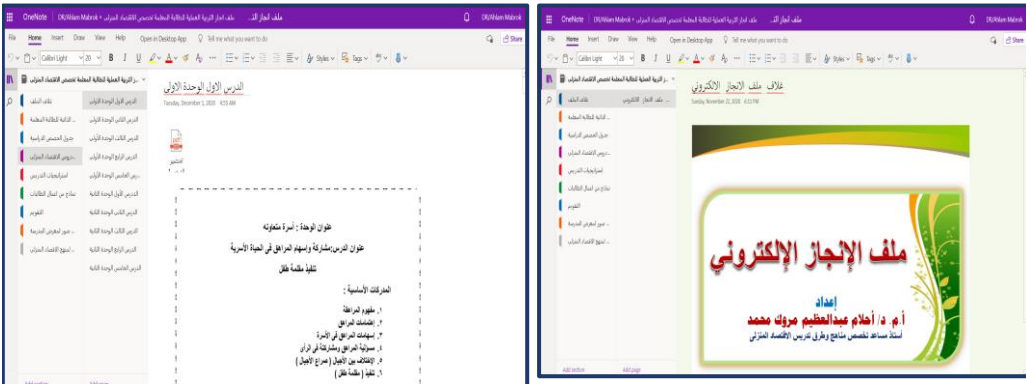

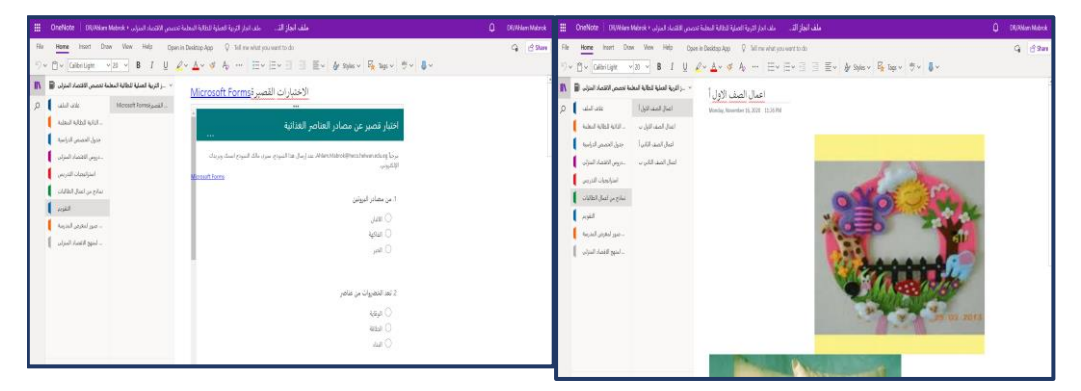

**صور ممف اإلنجاز عمى (OneNote (كنموذج لمطالبات المعممات** 9– تم استخدام أساليب متنوعة في عملية التقويم من خلال دراسة الطالبة المعلمة لموديولات تنمية مهارات ملف الإنجاز الالكتروني وشملت أنواع التقويم المستخدمة عمى:

- **التقويم القبمي**: تـ استخدامو قبؿ بداية دراسة الميارات مف خبلؿ تطبيؽ أدوات البحث تطبيقاً قبليا.

 - **التقويم التكوني )البنائي(:** لمتحقؽ مف مدي تقدـ الطالبات المعممات في تحقيؽ الأهداف المنشودة أثناء دراسة الموديولات، تم إعداد اختبار تحصيلي الكتروني وبطاقة ملاحظة المهارات خاصة لكل موديول، حيث يتم تطبيقها بعد الانتهاء من دراسة الموديول وتنفيذ المهارات المرتبطة به، حتى يمكن تحديد مستوى الطالبة والتحقق من انقان معارف ومهارات الموديول ونقلها للموديول النالي أو اعادتها للموديول الأول مع تقديم التغذية الراجعة والتوجيه والإرشاد والأنشطة الإضافية. - **التقويم النيائي**: وتـ مف خبلؿ التطبيؽ البعدي ألدوات البحث. ويوضح الشكل التالي توظيف الباحثة لنموذج الفورمات في تنمية مهارات ملف الإنجاز االلكتروني.

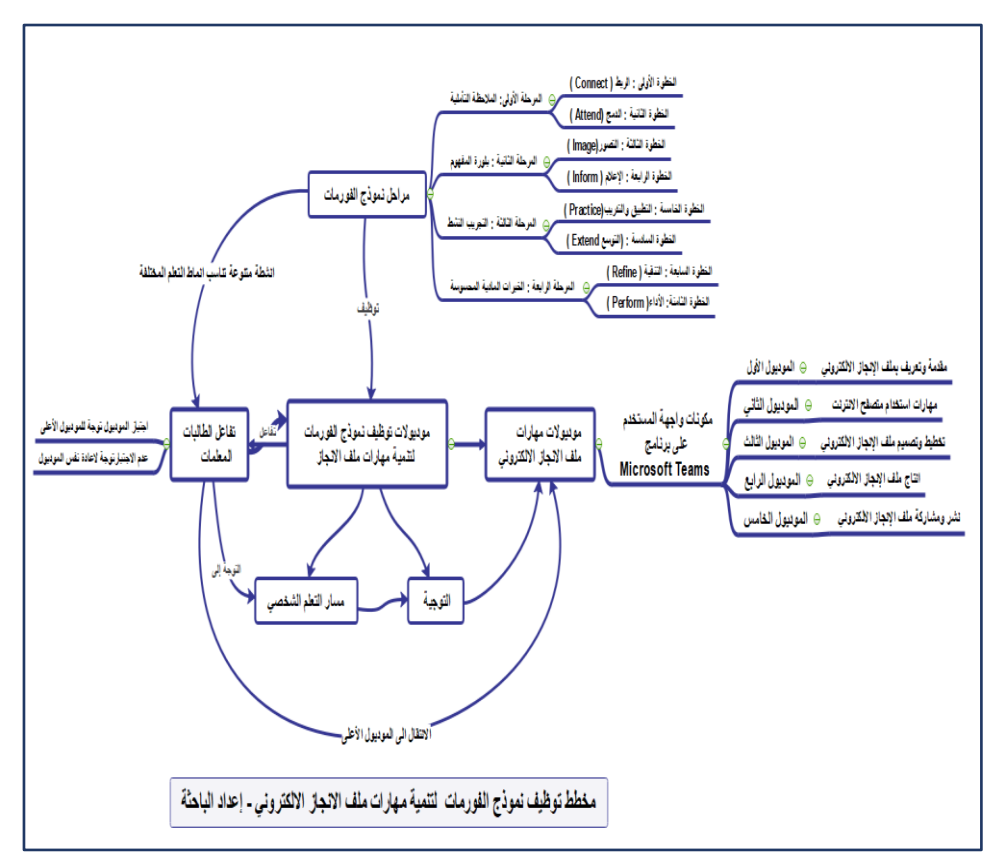

**شكل رقم )2( يوضح توظيف نموذج الفورمات لتنمية ميارات ممف اإلنجاز االلكتروني لمطالبات المعممات** 

**إعداد أدوات البحث:**

**أولاً– إعداد الاختبار التحصيلي:** تم إعداد الاختبار التحصيلي من خلال الخطوات التالية:

**- تحديد اليدف من االختبار**: وذلؾ مف خبلؿ تحديد األىداؼ التعميمية الخاصة بالجانب المعرفي بموديولات مهارات ملف الإنجاز التي سوف يتم قياسها، وفقا لتصنيف بلوم للأهداف المعرفية، وتم صياغة مفردات الاختبار ًفي صورة موضوعية وبلغ إجمالي عدد الأسئلة (40 سؤال) مقسمة الى (الصواب والخطأ 20سؤال– الاختيار من متعدد 13 سؤال- أكمل 7 أسئلة). - **التحقق من صدق االختبار**: تـ عرض االختبار عمى مجموعة مف السادة المحكميف تخصص تكنولوجيا التعليم وتخصص مناهج وطرق تدريس الاقتصاد المنزلي، وذلك

**المجمد السابع ـ العدد الثاني والثالثون ـ يناير 2021**

**مجلة البحوث في مجاالت التربية النوعية**

للتأكد من صدق محتوى الاختبار ومناسبته للأهداف التعليمية، وقد أوصبي بعض المحكمين بإعادة صياغة بعض مفردات الاختبار واستبدال بعض المصطلحات لتكون أكثر وضوحا لمطالبات المعممات.

**- تحديد ثبات االختبار**: يقصد بالثبات أف يكوف التطبيؽ منسقاً فيما يعطي مف النتائج، وقد تم حساب معامل ثبات اختبار مهارات ملف الإنجاز بالطرق الآتية: أ- الثبات باستخداـ التجزئة النصفية:

تم التأكد من ثبات اختبار مهارات ملف الإنجاز باستخدام طريقة التجزئة النصفية، وكانت قيمة معامل الارتباط 0.835 – 0.937 لاختبار مهارات ملف الإنجاز ككل، وهي قيم دالة عند مستوى 0.01 لاقترابها من الواحد الصحيح، مما يدل على ثبات االختبار.

ب- ثبات معامؿ ألفا:

وجد أن معامل ألفا = 0.881 للاختبار التحصيلي للمعرفة المرتبطة بمهارات ملف الإنجاز ككل، وهي قيمة مرتفعة وهذا دليل على ثبات اختبار مهارات ملف الإنجاز عند مستوى 0.01 القترابيا مف الواحد الصحيح

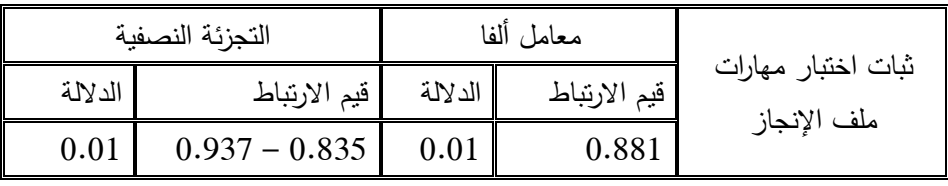

**جدول ) 2 ( ثبات االختبار التحصيمي لميارات ممف اإلنجاز**

وذلك أصبح الاختبار التحصيلي في صورته النهائية ملحق رقم (3) **ثانيا: إعداد بطاقة مالحظة ميارات ممف اإلنجاز االلكتروني**: وتـ إعداد بطاقة المبلحظة وفقا لمخطوات التالية:

– تحديد الهدف من بطاقة الملاحظة: تمثل الهدف من بطاقة الملاحظة في قياس المهارات المرتبطة بتصميم وإنتاج ملف الإنجاز الالكتروني، وذلك من خلال تحليل  $\frac{1}{2}$ وتحديد الميارات الفر عية المتضمنة بالموديوالت وبمغ إجمالي عدد عبارات بطاقة الملاحظة (31) عبارة موزعة على المحاور التالية موزعة على أربعة محاور رئيسية (التخطيط والتصميم – الإنتاج – مشاركة وتبادل ملف الإنجاز ) وتم تحديد التدرج لكل عبارة (كبير جدا− كبير −متوسط − صغير) وفقا للأوزان التالية (4−3−2−1). **- التحقق من صدق بطاقة المالحظة**: لمتحقؽ مف صدؽ محتوى بطاقة مبلحظة الأداء المهارى والتأكد من أنها تخدم هدف البحث استخدمت الباحثة طريقة صدق المحتوى ( صدق المحكمين) ،تم عرض بطاقة ملاحظة الأداء المهارى في صورتها الأولية على مجموعة من الخبراء والمتخصصين في مجال تكنولوجيا التعليم ومجال مناهج وطرق تدربس الاقتصاد المنزلي وذلك لتحديد مدى مناسبة صباغة عبارات بطاقة الملاحظة ومدى مناسبة المهارة الفرعية للمحور الذي تتتمي اليه، وتم تعديل صياغة بعض العبارات لتكوف أكثرا وضوحا.

– تحديد ثبات بطاقة الملاحظة: استخدمت الباحثة طريقة حساب معامل الاتفاق بين الملاحظين ، يمكن الحصول على معامل ثبات المصححين بحساب معامل الارتباط بين الدرجات التي يعطيها مصححان أو أكثر لنفس الأفراد أو لنفس الاختبارات، وبعبارة أخرى فإن كل مفحوص يحصل على درجتين أو أكثر من تصحيح اختبار واحد. وتم التصحيح بواسطة ثلاثة من الأساتذة المحكمين وذلك باستخدام بطاقة الملاحظة في عملية التقويم وقام كل مصحح بعملية التقويم بمفرده.

وقد تم حساب معامل الارتباط بين الدرجات الثلاث التي وضعها المصححين (س، ص، ع) باستخدام معامل ارتباط الرتب والجدول التالي يوضح ذلك:

**جدول )3( معامل االرتباط بين المصححين لبطاقة مالحظة ميارات تصميم وانتاج ممف اإلنجاز** 

| بطاقة ملاحظة مهارات<br>تصميم وانتاج ملف<br>الإنجاز الإلكتروني | مشاركة وتبادل<br>ملف الإنجاز | مهارة الانتاج | مهارة التخطيط<br>والتصميم |       |
|---------------------------------------------------------------|------------------------------|---------------|---------------------------|-------|
| 0.704                                                         | 0.827                        | 0.798         | 0.762                     | س ، ص |
| 0.742                                                         | 0.924                        | 0.884         | 0.854                     | س ، ع |
| 0.868                                                         | 0.775                        | 0.739         | 0.915                     | ص ، ع |

**اإللكتروني**

يتضح من جدول رقم (3) ارتفاع قيم معاملات الارتباط، وجميع القيم دالة عند مستوى 0.01 لاقترابها من الواحد الصحيح، مما يدل على ثبات بطاقة ملاحظة مهارات تصميم وانتاج ملف الإنجاز الإلكتروني. وبذلك أصبحت بطاقة الملاحظة في صورتها النهائية ملحق رقم (4)

**ثالثا: مقياس االتجاه نحو ممف اإلنجاز االلكتروني**: قامت الباحثة ببناء مقياس الاتجاه نحو ملف الإنجاز الالكتروني وذلك بهدف تحديد الاستعداد النفسي للطالبة المعلمة تجاه استخدام ملف الإنجاز الالكتروني وتوظيفه في التدريس ولبناء عبارات المقياس تم مراجعة مجموعة من الدراسات السابقة منها (هالة عادل صادق، فتحية صبحي سالم، 2014) (علياء سامي ذهني ،3016 ) ، وتكون المقياس بصورته الأولية من 32عبارة مقسمة الى 21عباره موجبة و11عبارة سالبه ،تم استخدام مقياس ليكرت الخماسي (أوافق بشدة – أوافق –محايد – غير موافق – غير موافق بشدة ). <mark>تحديد صدق المقياس:</mark> يقصد به قدرة المقياس على قياس ما وضع لقياسه وللتحقق من صدق المقياس تم عرضة في صورته الأولية على مجموعة من المحكمين تخصص مناهج وطرق تدريس وذلك للتأكد من وضوح صياغة العبارات وتحقيقها لهدف المقياس، وتم تعديل صياغة بعض العبارات في ضوء اراء الاسادة المحكمين، وفيما يمي عرض لتحديد صدؽ المقياس.

– الصدق باستخدام الاتساق الداخلي بين درجة كل عبارة والدرجة الكلية للمقياس: تم حساب الصدق باستخدام الاتساق الداخلي وذلك بحساب معامل الارتباط

(معامل ارتباط بيرسون) بين درجة كل عبارة والدرجة الكلية للمقياس (الاتجاه نحو ملف الإنجاز الالكتروني)، والجدول التالي يوضح ذلك:

**جدول )4( قيم معامالت االرتباط بين درجة كل عبارة ودرجة مقياس االتجاه نحو ممف اإلنجاز** 

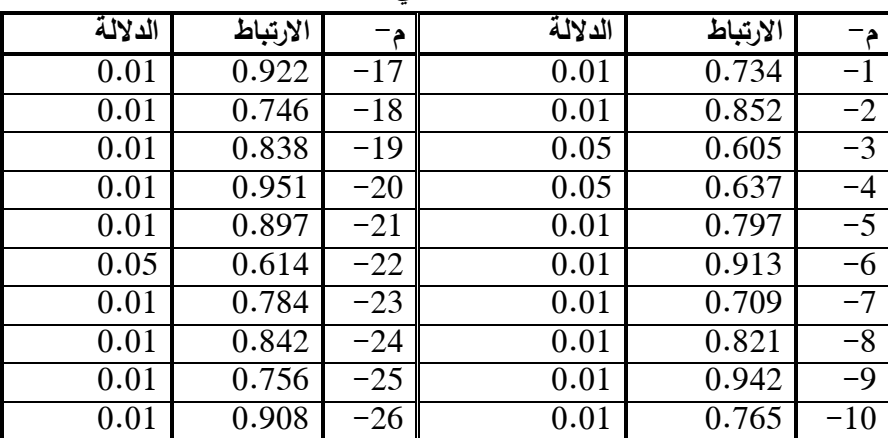

**االلكتروني**

**مجلة البحوث في مجاالت التربية النوعية**

| 0.01 | 0.874 | $-27$ | 0.05 | 0.628 | $-11$ |
|------|-------|-------|------|-------|-------|
| 0.01 | 0.729 | $-28$ | 0.01 | 0.888 | $-12$ |
| 0.01 | 0.931 | $-29$ | 0.01 | 0.804 | $-13$ |
| 0.05 | 0.642 | -30   | 0.01 | 0.719 | $-14$ |
| 0.01 | 0.818 | -31   | 0.01 | 0.772 | $-15$ |
| 0.05 | 0.623 | -32   | 0.01 | 0.865 | -16   |

يتضح من جدول (4) أن معاملات الارتباط كلها دالة عند مستوى (0.01 ،

0.05 ) لاقترابها من الواحد الصحيح مما يدل على صدق وتجانس عبارات المقياس . ثبات مقياس االتجاه: يقصد بالثبات reability دقة االختبار في القياس والمبلحظة، وعدم تناقضـه مـع نفسه ، واتساقه ۖ واطراده فيما يزودنا بـه من معلومات عن سلوك المفحوص ، وهو النسبة بين تباين الدرجة على المقياس التي تشير إلى الأداء الفعلي لممفحوص ، و تـ حساب الثبات عف طريؽ : Alpha Cronbach - معامل الفا كرونباخ

Split–half  $-2$  طريقة التجزئة النصفية

**جدول ) 5 ( قيم معامل الثبات لمقياس االتجاه نحو ممف اإلنجاز االلكتروني**

| التجزئة النصفية             | معامل الفا |                                                   |
|-----------------------------|------------|---------------------------------------------------|
| $\vert 0.851 - 0.752 \vert$ | $806$      | ثبات مقياس الاتجاه نحو ملف الإنجاز الالكتروني ككل |

يتضح من جدول (5) أن جميع قيم معاملات الثبات: معامل الفا، التجزئة النصفية، دالة عند مستوى 0.01 مما يدل على ثبات المقياس. وبذلك أصبح مقياس الاتجاه نحو ملف الانجاز الالكتروني في صورته النهائية ملحق رقم (5) **التجربة االستطالعية**: تـ تطبيؽ أدوات البحث عمى عينة استطبلعية مف الطالبات المعلمات بلغ عددهن 10 طالبات معلمات خلاف عن المجموعة التجريبية، وذلك للتحقق من مدي وضوح أدوات البحث وتحديد الزمن اللازم لتطبيق كل أداة من أدوات البحث.

**نتائج البحث ومناقشتيا:** 

**لإلجابة عمى السؤال الثالث لمبحث والذي ينص عمى: "** ما فعالية توظيؼ نموذج الفورمات على الجانب التحصيلي للمعارف المرتبطة بمهارات تصميم ملف الإنجاز الالكتروني لدي الطالبات المعلمات تخصص الاقتصاد المنزلي ؟" تم استخدام اختبار "ت" الختبار صحة الفرض األوؿ الذي ينص عمى" **توجد فروق دالة إحصائياً بين متوسطي درجات الطالبات المعممات في التطبيق القبمي والبعدي لالختبار التحصيمي لممعارف المرتبطة بميارات ممف اإلنجاز لصالح التطبيق البعدي**" ، ويوضح جدوؿ رقم (6 ) دلالة الفروق بين متوسطي درجات الطالبات المعلمات في التطبيق القبلي والبعدي للمجموع الكلي للاختبار التحصيلي للمعارف المرتبطة بمهارات ملف الإنجاز االلكتروني.

**جدول ) 6 ( داللة الفروق بين متوسطي درجات الطالبات المعممات في التطبيق القبمي والبعدي لممجموع الكمي لالختبار التحصيمي لممعارف المرتبطة بميارات ممف اإلنجاز االلكتروني**

| مستوى<br>الدلالة<br>واتجاهها | قيمة ت | درجات<br>الحرية<br>"د . ح" | عدد أفراد<br>العينة<br>$"$ , $"$ | الانحراف<br>المعياري<br>" ح" | المتوسط<br>الحسابى | اختبار<br>مهارات<br>ملف<br>الإنجاز |
|------------------------------|--------|----------------------------|----------------------------------|------------------------------|--------------------|------------------------------------|
| 0.01<br>لصالح                | 28.665 | 25                         | 26                               | 1.008                        | 4.062              | القبلى                             |
| البعدي                       |        |                            |                                  | 3.927                        | 38.711             | البعدى                             |

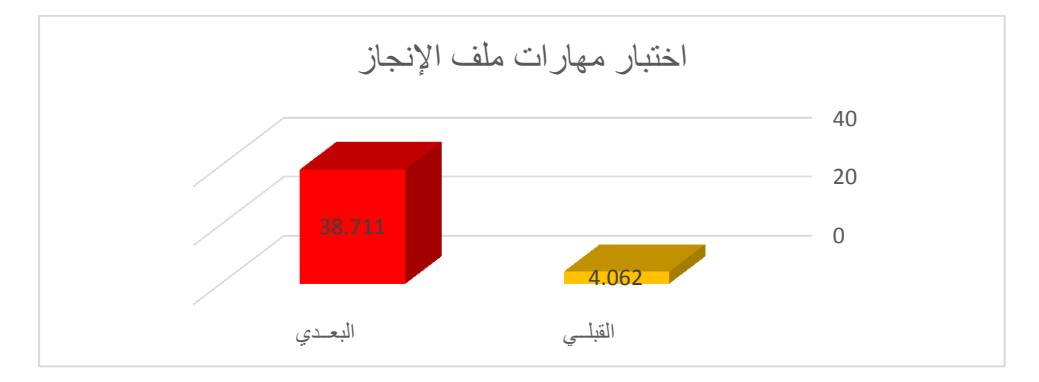

**شكل ) 3( داللة الفروق بين متوسطي درجات الطالبات المعممات في التطبيق القبمي والبعدي لممجموع الكمي الختبار ميارات ممف اإلنجاز**

 **يتضح من الجدول )6( والشكل ) 3 ( :**أف قيمة "ت" تساوي "28.665" لممجموع الكلي لاختبار مهارات ملف الإنجاز ، وهي قيمة ذات دلالة إحصائية عند مستوى 0.01 لصالح االختبار البعدى ، حيث كاف متوسط درجات الطالبات المعممات في التطبيؽ البعدي "38.711" ، بينما كاف متوسط درجات الطالبات المعممات في التطبيق القبلي "4.062" .

 $= df \cdot 28.665 = (d)$  ولمعرفة حجم التأثير تم تطبيق معادلة ايتا : t = قيمة (ت  $0.97 = \rm ~n^2$  درجات الحرية $25 = \rm ~2$  ، وبحساب حجم التأثير وجد إن وهذا يعني أن حجم التأثير كبير ، وبذلك يتحقق الفرض الأول، وترجع الباحثة تلك النتائج إلي بناء وتييئة أنشطة تعميمية متنوعة ترتبط بالمحتوى المعرفي والميارى تـ تقديمها من خلال مراحل نموذج الفورمات بما ساعد في مراعاه الفروق الفردية وتنوع أنماط التعلم بين الطالبات المعلمات المختلفة ، مع عرض الموديولات التعليمية من باستخدام برنامج 365 Microsoft مما سهل على الطالبات المعلمات الاطلاع على المحتوى والمهارات بصورة مرنة تتناسب مع كل منهن مع تعزيز التفاعل الإيجابي وتقديم التغذية الراجعة الفورية للاستجابات المختلفة من الطالبات المعلمات ، الى جانب التتوع فى عرض المحتوى المعرفي بما يتناسب مع الأنماط المختلفة والفروق الفردية قد تـ عرض المحتوى عف طريؽ الشرح المباشر ومقاطع الفيديو وممفات محتوى نصي مع الاستعانة بالخرائط الذهنية والرسوم التوضيحية والصور مع تنفيذ الأنشطة المتنوعة أثناء التعلم وساهم ذلك النتوع في تعزيز أنماط التعلم تبعا لنموذج مكارثي ، كما ساهم ذلك التنوع في تحقيق التوازن والشمول في تحصيل المعرفة لدى الطالبات المعلمات ، إلى جانب عملية التقويم التكويني التي ساهمت في تحسن استرجاع المعلومات وزيادة الدافعية لدى الطالبات المعلمات لاستكمال تحصيل المعارف المرتبطة بمهارات ملف الإنجاز الالكتروني ، وتتفق نتائج البحث مع دراسة كل من (رولا شريف محمد إبراهيم التونسي السيد،2019)((2016، لمياء شعبان)(Tatar $\&$  Dikici, 2009)(2016، أحمد أبو زيد 2018،() منى بنت محمد بف سميماف2020،( ) 2020 ,Alanazi ) ) 2018 ,Inel ) مف حيث فعالية استخداـ نموذج الفورمات في تحقيؽ مخرجات التعمـ ، كما نتفق مع نتائج دراسة كل من (عزة مسعد نايف وأخرون ،Martin & (2019)

(2020 ,Chen, 2020) عزة مسعد نايف وآخرون 2016) (Martin & Chen, 2020 )أحمد سعيد العطار وآخروف 2017،( مف حيث التنوع واستخداـ األساليب التكنولوجية المتعددة في عرض المعارف والمهارات يسهم في تحقيق المخرجات التعليمة ونمو المعارف المرتبطة بمهارات ملف الإنجاز الالكتروني

**لإلجابة عمى السؤال الرابع لمبحث والذي ينص عمى:** "ما فعالية توظيؼ نموذج الفورمات على تنمية مهارات تصميم ملف الإنجاز الإلكتروني لدي الطالبات المعلمات تخصص االقتصاد المنزلى؟ " تـ تطبيؽ اختبار "ت" وذلؾ لمتحقؽ مف صحة **" الفـرض توجد فروق دالة إحصائياً الطالبات الثاني الذي ينص عمى " بين متوسطي درجات المعممات في التطبيق القبمي والبعدي لبطاقة مالحظة ميارات تصميم وانتاج ممف اإلنجاز اإللكتروني لصالح التطبيق البعدي**". ويوضح جدوؿ )10-9-8-7( داللة الفروق بين متوسطي درجات الطالبات المعلمات في التطبيق القبلي والبعدي لبطاقة ملاحظة مهارات تصميم وانتاج ملف الإنجاز الإلكتروني.

**جدول )7 ( داللة الفروق بين متوسطي درجات الطالبات المعممات في التطبيق القبمي والبعدي**

| مستوى الدلالة<br>واتجاهها | قيمة ت | درجات<br>الحرية<br>"د . ح" | عدد أفراد<br>العينة<br>$" \cdot"$ | الانحراف<br>المعياري<br>"ڪ" | المتوسط<br>الحسابي | مهارة<br>التخطيط<br>والتصميم |
|---------------------------|--------|----------------------------|-----------------------------------|-----------------------------|--------------------|------------------------------|
| 0.01                      | 11.157 | 25                         | 26                                | 0.914                       | 3.027              | القبلى                       |
| لصالح البعدي              |        |                            |                                   | 1.998                       | 12.992             | البعدي                       |

**لمميارة األولي : ميارة التخطيط والتصميم**

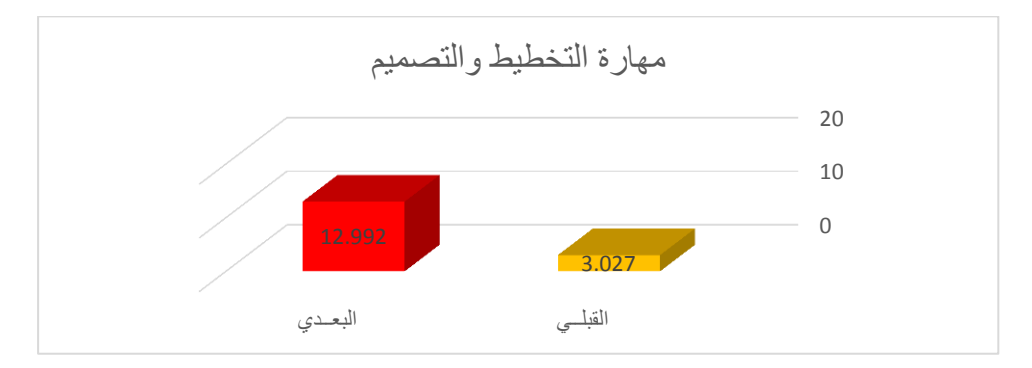

**شكل )4 ( داللة الفروق بين متوسطي درجات الطالبات المعممات في التطبيق القبمي والبعدي لمميارة األولي : ميارة التخطيط والتصميم**

 **يتضح من الجدول ) 7 ( والشكل ) 4 ( :**أف قيمة "ت" تساوي "11.157" لمميارة األولي : ميارة التخطيط والتصميـ ، وىي قيمة ذات داللة إحصائية عند مستوى 0.01 لصالح االختبار البعدى ، حيث كاف متوسط درجات الطالبات المعممات في التطبيؽ البعدي "12.992" ، بينما كاف متوسط درجات الطالبات المعممات في التطبيؽ القبمي . "3.027"

**جدول ) 8 ( داللة الفروق بين متوسطي درجات الطالبات المعممات في التطبيق القبمي والبعدي لمميارة الثانية : ميارة االنتاج**

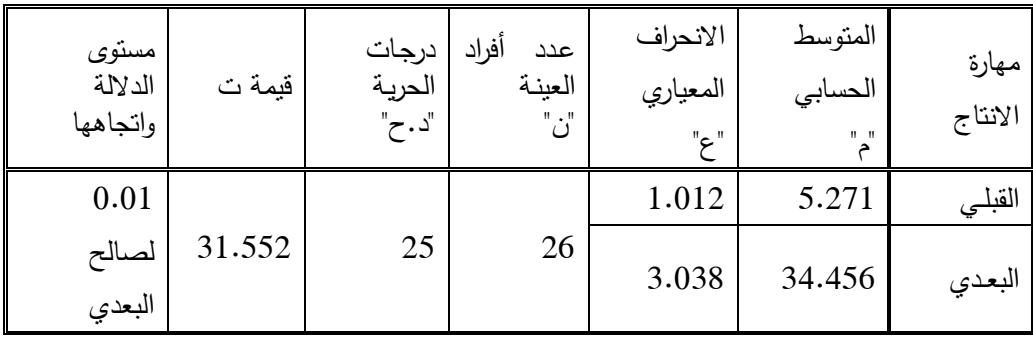

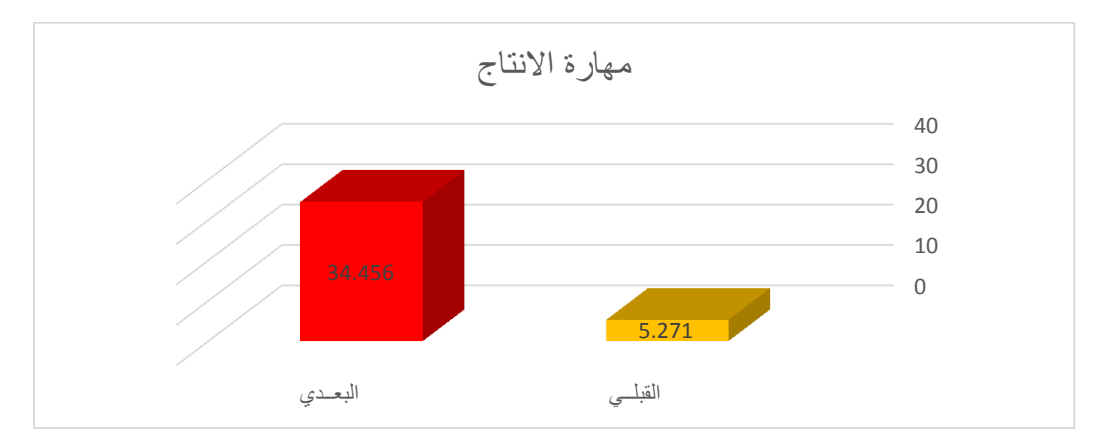

**شكل ) 5 ( داللة الفروق بين متوسطي درجات الطالبات المعممات في التطبيق القبمي والبعدي لمميارة الثانية : ميارة االنتاج**

 **يتضح من الجدول ) 8 ( والشكل ) 5 (** أف قيمة "ت" تساوي "31.552" لمميارة الثانية : ميارة االنتاج ، وىي قيمة ذات داللة إحصائية عند مستوى 0.01 لصالح االختبار البعدى ، حيث كاف متوسط درجات الطالبات المعممات في التطبيؽ البعدي

"34.456" ، بينما كاف متوسط درجات الطالبات المعممات في التطبيؽ القبمي ."5.271"

**جدول ) 9 ( داللة الفروق بين متوسطي درجات الطالبات المعممات في التطبيق القبمي والبعدي لمميارة الثالثة : مشاركة وتبادل ممف اإلنجاز مع االخرين**

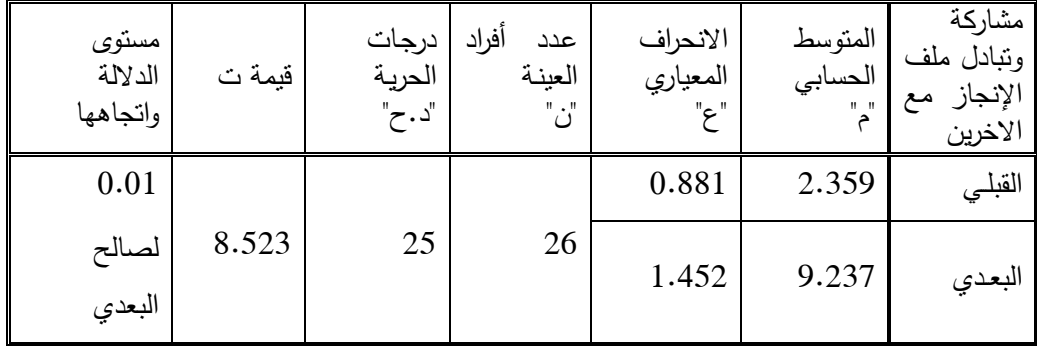

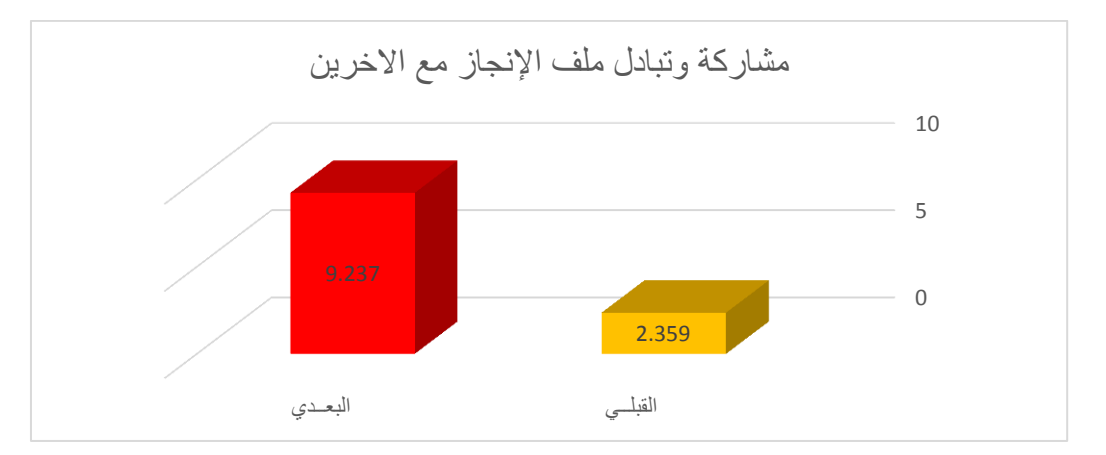

**شكل ) 6( داللة الفروق بين متوسطي درجات الطالبات المعممات في التطبيق القبمي والبعدي لمميارة الثالثة : مشاركة وتبادل ممف اإلنجاز مع االخرين**

 **يتضح من الجدول )9 ( والشكل ) 6 (:** أف قيمة "ت" تساوي "8.523" لمميارة الثالثة : مشاركة وتبادل ملف الإنجاز مع الاخرين ، وهي قيمة ذات دلالة إحصائية عند مستوى 0.01 لصالح االختبار البعدى ، حيث كاف متوسط درجات الطالبات المعممات في التطبيؽ البعدي "9.237" ، بينما كاف متوسط درجات الطالبات المعممات في التطبيؽ القبمي "2.359".

| ~ پ                          | ◡      |                          | ◡                            | ◡                            | پ                                               | پ                                                                   |
|------------------------------|--------|--------------------------|------------------------------|------------------------------|-------------------------------------------------|---------------------------------------------------------------------|
| مستوى<br>الدلالة<br>واتجاهها | قيمة ت | درجات<br>الحرية<br>"د.ح" | عدد<br>أفراد<br>العينة<br>"ن | الانحراف<br>المعياري<br>" ح" | المتوسط<br>الحسابي<br>$\mathbf{H} = \mathbf{H}$ | بطاقة ملاحظة<br>مهارات تصميم<br>وانتاج ملف<br>الإنجاز<br>الإلكتروني |
| 0.01                         |        |                          |                              | 1.338                        | 10.657                                          | القبلى                                                              |
| لصالح<br>البعدي              | 45.229 | 25                       | 26                           | 5.891                        | 56.685                                          | البعدي                                                              |

**جدول )10( داللة الفروق بين متوسطي درجات الطالبات المعممات في التطبيق القبمي والبعدي لممجموع الكمي لبطاقة مالحظة ميارات تصميم وانتاج ممف اإلنجاز اإللكتروني**

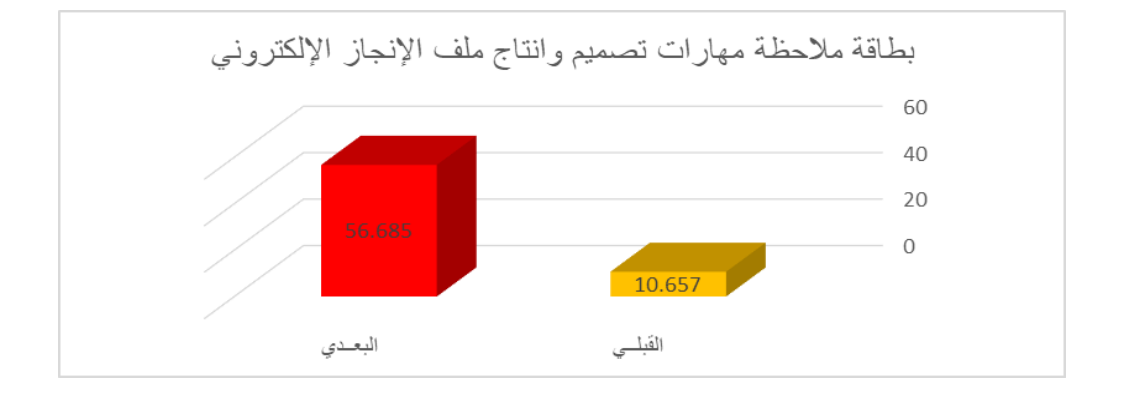

**شكل ) 7( داللة الفروق بين متوسطي درجات الطالبات المعممات في التطبيق القبمي والبعدي لممجموع الكمي لبطاقة مالحظة ميارات تصميم وانتاج ممف اإلنجاز اإللكتروني**

 **يتضح من الجدول )10( والشكل ) 7 ( :**أف قيمة "ت" تساوي "45.229" للمجموع الكلي لبطاقة ملاحظة مهارات تصميم وانتاج ملف الإنجاز الإلكتروني ، وهي قيمة ذات داللة إحصائية عند مستوى 0.01 لصالح االختبار البعدى ، حيث كاف متوسط درجات الطالبات المعممات في التطبيؽ البعدي "56.685" ، بينما كاف متوسط درجات الطالبات المعممات في التطبيؽ القبمي "10.657" .

 $= df$  ، 45.229  $= (i)$  ولمعرفة حجم التأثير تم تطبيق معادلة ايتا : t = فيمة (ت) 2 درجات الحرية = 25 ، وبحساب حجـ التأثير وجد إف n = **،**0.988و ىذا يعنى أف حجم التأثير كبير ، وبذلك يتحقق الفرض الثاني ، وترجع الباحثة تلك النتائج إلى تصميم أنشطة التعلم بصورة تحقق المبادئ الأساسية لنموذج الفورمات ومراعاه الأنماط المختلفة للطالبات المعلمات من خلال استخدام برنامج (Microsoft teams) ، وتجزئة المهارات وعرضها باستخدام الوسائط المتنوعة (فيديو تعليمي– خرائط ذهنية – جداول – صور – ملفات نصوص بصيغ متنوعة ..) من خلال محتوى الموديولات على برنامج (Microsoft teams) بحيث يكون كل موديول في قناة خاصة به، وعدم انتقال الطالبة من الموديول إلى الموديول الأعلى الا بعد اتقان مهارات الموديول ، وقد ساهم ذلك في تعزيز اتقان الطالبة المعلمة لمهارات كل موديول ، مع تقديم التوجيه من خلال مجموعة من الارشادات والمقترحات المتنوعة تقدم للطالبة المعلمة في بداية تعلم المهارة لاستكمال المهارة وتحقيق أهداف الموديول ، كما ساعد تدريس والمهارات بموديولات تنمية مهارات ملف الإنجاز الالكتروني من خلال تطبيق مراحل نموذج الفورمات ( الملاحظة التأملية- بلورة المفهوم - التجريب النشط- المرحلة الرابعة ) على مقابلة أنماط التعلم وتجزئة المهارات اللازمة لتخطيط وتتفيذ وإنتاج ونشر ملف الإنجاز الالكتروني، مع التشخيص المستمر لكل مهاراه تقوم بها الطالبات المعلمات وتقديـ التغذية الراجعة المناسبة، والتطبيؽ المباشر عمى الميارات باستخداـ برنامج

(OneNote)، مع استخدام أساليب متنوعة في عملية التقويم وهي التقويم( القبلي – التكوني أو البنائي – التقويم النهائي) ، وتتفق تلك النتائج دراسة كل من(أحمد سعيد العطار، وأخرون، 2017) (أسامة محمد عبد السلام ،2013) (علياء سامي ذهني 3013، (عيد جاير الشمري، وآخرون ،2017) (فتحية صبحي سالم، هالة عادل صادؽ 2018،( مف حيث توفير بيئة تعمـ تتميز بالفعالية والتنوع ومراعاة أنماط الطالبات المعلمات مع مراعاه تجزئة المهارات المرتبطة بإعداد ملف الإنجاز االلكتروني يؤدى إلى نمو الميارات واتقانيا بصورة تساعد عمى إمكانية توظيفيا بكفاءة بالمواقف المختلفة.

<mark>للإجابة على السؤال الخامس للبحث والذي ينص على:</mark> " ما فعالية توظيف نموذج الفورمات لتنمية مهارات تصميم ملف الإنجاز الالكتروني على الاتجاه نحوه لدي الطالبات المعممات تخصص االقتصاد المنزلى؟ **"** تـ تطبيؽ اختبار "ت" وذلؾ لمتحقؽ مف صحة الفػرض الثالث الذي ينص عمى **"توجد فروق دالة إحصائياً بين متوسطي درجات الطالبات المعممات في التطبيق القبمي والبعدي لمقياس االتجاه نحو ممف اإلنجاز االلكتروني لصالح التطبيق البعدي"**

**جدول ) 11 ( داللة الفروق بين متوسطي درجات الطالبات المعممات في التطبيق القبمي والبعدي لممجموع الكمي لمقياس االتجاه نحو ممف اإلنجاز االلكتروني**

| مستوى<br>الدلالة<br>واتجاهها | قيمة ت | درجات<br>الحرية<br>"د . ح" | عدد أفراد<br>العينة<br>$"$ ;" | الانحراف<br>المعياري<br>" ح | المتوسط<br>الحسابي<br>$\mathbf{H}$ $\mathbf{H}$ | مقياس<br>الاتجاه نحو<br>ملف<br>الإنجاز<br>الالكتروني |
|------------------------------|--------|----------------------------|-------------------------------|-----------------------------|-------------------------------------------------|------------------------------------------------------|
| 0.01                         |        |                            |                               | 4.001                       | 41.128                                          | القبلى                                               |
| لصالح<br>البعدى              | 50.977 | 25                         | 26                            | 7.135                       | 91.552                                          | البعدي                                               |

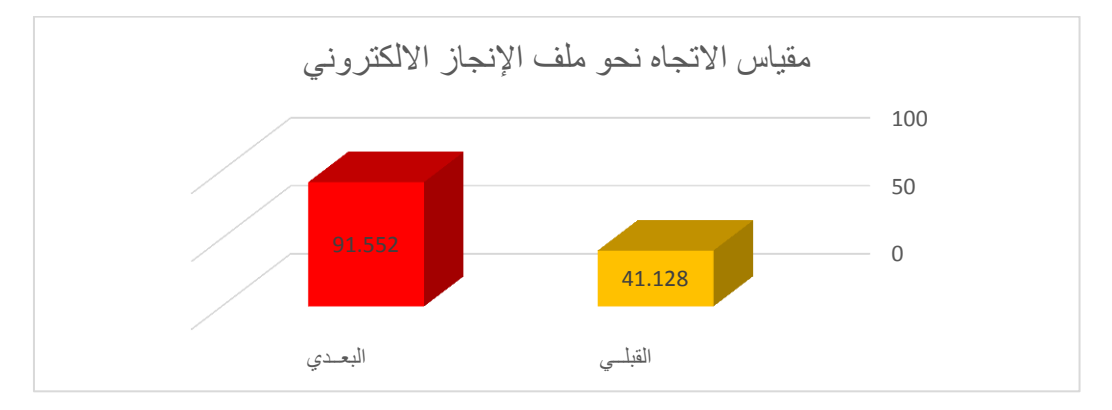

**شكل )8 ( داللة الفروق بين متوسطي درجات الطالبات المعممات في التطبيق القبمي والبعدي لممجموع الكمي لمقياس االتجاه نحو ممف اإلنجاز االلكتروني**

 **يتضح من الجدول )11( والشكل )8( :** أف قيمة "ت" تساوي "50.977" لممجموع الكلَّى لمقياس الاتجاه نحو ملف الإنجاز الالكتروني ، وهي قيمة ذات دلالة إحصائية عند مستوى 0.01 لصالح االختبار البعدي ، حيث كاف متوسط درجات الطالبات المعممات في التطبيؽ البعدي "91.552" ، بينما كاف متوسط درجات الطالبات المعممات في التطبيؽ القبمي "41.128" .

ولمعرفة حجم التأثير تم تطبيق معادلة ايتا : t = قيمة (ت) = 50.977 ، 50 = درجات الحرية = 25 ، وبحساب حجـ التأثير وجد إف 2n = 0.99 ، وىذا يعنى أف حجم التأثير كبير ، وبذلك يتحقق الفرض الثالث ، وترجع الباحثة تلك النتائج إلى أن تصميـ موديوالت التعمـ بصورة تراعى أنماط التعمـ والفروؽ الفردية بيف الطالبات مع

عرض المحتوى من خلال مراحل نموذج الفورمات مما أدى الى زيادة دافعية الطالبات المعلمات للتعلم وكان له الأثر الإيجابي نحو المهارات التي يتم تعلمها وتتفق تلك النتائج مع نتائج دراسة (هالة عادل صادق، فتحية صبحي سالم، 2018) (Sata  $&$  Karakaya 2020) (Alzouebi, 2020) **توصيات البحث:** في ضوء نتائج البحث السابقة توصي الباحثة بما يمي: - تطوير محتوى المهارات التي يتم تدريب الطالبات المعلمات تخصص الاقتصاد المنزلى أثناء فترة الاعداد بما يمكنها من لتوظيف التطبيقات التكنولوجية الحديثة. توظيف المستحدثات التكنولوجية في تنفيذ وتقويم التدريس بالمراحل التعليمية – المتنوعة. 3– الاستفادة من التطبيقات التكنولوجية الحديثة في إعداد ملف الإنجاز الالكتروني للمعلمة تخصص الاقتصاد المنزلي والطلاب. 4– توظيف النماذج التدريسية المتعددة في عملية التعليم والتعلم والاستفادة من نموذج الفورمات في مراعاة أنماط المتعلمين وتحقيق مبادئ التعلم الفعال.

5– تدريب معلمات الاقتصاد المنزلى أثناء الخدمة على توظيف التطبيقات التكنولوجية الحديثة أثناء عممية التدريس.

## **المراجع العربية:**

- إبراىيـ التونسي السيد. )2019(. فاعمية نموذج الفورمات " MAT4 " في تدريس الرياضيات عمى تنمية البراعة الرياضية لدى تبلميذ المرحمة االبتدائية، الجمعية المصرية لتربويات الرياضيات، مجلة تربويات الرياضيات، مج 22، ع5 ، ص 16-.78

- أسامة محمد عبد السبلـ. )2013(. أثر إعداد الطبلب لممفات االنجاز اإللكتروني المعتمدة عمى برنامج وسائط متعددة في اكتساب معايير تصميميا وتنمية التفكير التأممي، دراسات عربية في التربية وعمـ النفس، رابطة التربوييف العرب، ع،33 ج4 ، ص .134-75

– آمال عياش، أمل زهران. (2013). أثر نموذج الفورمات " 4MAT " على تحصيل طالبات الصف السادس الأساسي في مادة العلوم والاتجاه نحوها، مجلة جامعة القدس المفتوحة للأبحاث والدراسات التربوية والنفسية، المجلد الأول، ع 4، تشرين الأول، ص.182-159

- إيياب حسيب حبيب، إبراىيـ محمد عشوش، صالح أحمد شاكر. )2020(. أثر اختلاف نمط الدعم ببيئة تعلم تكيفية فى تنمية الجانب الأدائي لمهارات البرمجة لدى طبلب المرحمة الثانوية، مجمة كمية التربية، جامعة كفر الشيخ، مج،20 ع ،1 ص .273-243

– جابر عبد الحميد. (2002). اتجاهات وتجارب معاصرة في تقويم أداء التلميذ والمدرس دار الفكر العربي، القاهرة.

- روال شريؼ محمد. )2016(. أثر توظيؼ نظاـ الفورمات)MAT4 )في تنمية المهارات والتفكير العلمي مبادة العلوم العامة لدى طالبات الصف السابع الأساسي بغزة، رسالة ماجستير غير منشورة، كمية التربية الجامعة اإلسبلمية بغزة. – سهام رمضان عواد عبدالله. (2018). اثر برنامج قائم على نموذج مكارثي )MAT4 )في تنمية الدافعية العقمية لدي طالبات جامعة القصيـ، مجمة العموـ التربوية،  $.251 - 218$ العدد 3، ج1، ص

– شادية إبراهيم إسماعيل، إبراهيم رفعت إبراهيم، ايمان محمد الريس. (2019). أثر استخدام نموذج مكارثي (4MAT) في تدريس الرياضيات على تنمية مهارات التفكير المستقبلي لدى تلاميذ الصف السادس الابتدائي، مجلة كلية التربية جامعة بورسعيد،  $.278 - 249$ ، ص $.278 - 249$ 

– عبد الله محمد غانم وإبراهيم عبد الله المحيسن. (2014). فعالية ملف الإنجاز الالكتروني في اكساب الطلاب للمفاهيم العلمية في مادة الاحياء للصف الثاني الثانوي بالمدينة المنورة، رسالة ماجستير، منشورة ،جامعة طيبة ،كمية التربية. - علياء سامي ذهني. (2016). فعالية التعلم المدمج في تتمية مهارات إنتاج ملف الإنجاز الالكتروني عبر الويب وقياس أثرة استخدام في تنمية مهارات التدريس لدى

الطالب المعلم بشعبة الحاسب الآلي، كلية التربية النوعية، مجلة البحوث في مجالات التربية النوعية، كمية التربية جامعة المنيا، ع 4 ، ص -278 .282 - عيد جاير الشمري، محمود إبراىيـ عبد العزيز، ىيثـ عبد المجيد محمد. )2017(. فعالية برنامج تدريبي مقترح لتنمية مهارات إعداد واستخدام ملفات الإنجاز الإلكترونية

لدى أعضاء هيئة التدريس بجامعة حائل، المجلة التربوية، كلية التربية، جامعة سوهاج ،ج،50 ص .59-27

- فتحية صبحي سالم، هالة عادل صادق. (2018). فاعلية برنامج تدريبي في تنمية مهارات تصميم ملف الإنجاز الإلكتروني وإنتاجه لدى طالبات كلية التربية في الجامعة  $\frac{1}{2}$ الإسلامية، مجلة الجامعة الإسلامية للدراسات التربوية والنفسية، مج26، ع2 ، ص  $.25 - 1$ 

– لمياء شعبان أحمد أبو زيد. (2018). تدريس مقرر التربية الأسرية والصحية بنموذج الفورمات لمكارثي لتنمية الدافع لئلنجاز واتقاف الميارات اليدوية لدى طالبات المرحلة الثانوية بالقصيم، المجلة التربوية، كلية التربية جامعة سوهاج، ع53، يوليو ، ص .634-583

- محمود احمد عبد الكريـ. )2015(. أثر العبلقة بيف نمط استقصاء الويب Web Quest (مفتوح – موجه) ومستوى القابلية للتعلم الذاتي (مرتفع ومنخفض) على التحصيل وإنتاج ملف الإنجاز الالكتروني لدي طلاب تكنولوجيا التعليم، دراسات عربية  $\frac{1}{2}$ في التربية وعمـ النفس، رابطة التربوييف العرب، ع 63 .52-15، - منى بنت محمد بف سميماف. )2020(. أثر استخداـ نموذج الفورمات 4MAT في التدريس على تحصيل طالبات المستوى الرابع بقسم التربية الخاصة في مقرر المدخل إلى اإلحصاء النفسي ، الجمعية المصرية لتربويات الرياضيات ، مجمة تربويات  $.100-67$ الرياضيات ،مج22، ع2 – منى كامل البسيوني. (2017). أثر استخدام بعض تطبيقات الحوسبة السحابية على تنمية

التحصيل الأكاديمي والكفاءة الذاتية ومهارات إعداد ملف الإنجاز الإلكتروني لدى طالبات قسم الاقتصاد المنزلي بكلية التربية بعفيف، دراسات عربية في التربية وعلم النفس، رابطة التربوييف العرب،ع91 ،ص .233-175

. <https://cutt.us/qwHag> رابط عبر :OneNote تطبيؽ -

# **المراجع األجنبية:**

- Alanazi, F.(2020 ). The Effectiveness of the 4MAT Teaching Approach in Enhancing Conceptions of Electricity in Physics for Female Students in the Kingdom of Saudi Arabia, Journal of Turkish Science Education, v17 n2 p271-288 Jun.

- Alzouebi, K. (2020). Electronic Portfolio Development and Narrative Reflections in Higher Education: Part and Parcel of the Culture?, Education and Information Technologies, v25 n2 p997- 1011 Mar.

-Aktas, I; Bilgin, I .(2015). The Effect of the 4MAT Learning Model on the Achievement and Motivation of 7th Grade Students on the Subject of Particulate Nature of Matter and an Examination of Student Opinions on the Model, Research in Science & Technological Education, v33 n1 p1-21.

-Blackwell, J .(2013). Teacher Perceptions of Electronic Portfolios as a Technology Integration Tool, ProQuest LLC, Ed.D. Dissertation, Walden University.

- Cavanagh, T; Chen, B; Lahcen, R; Paradiso, J.(2020 ). Constructing a Design Framework and Pedagogical Approach for Adaptive Learning in Higher Education: A Practitioner's Perspective, International Review of Research in Open and Distributed Learning, v21 n1 p172-196 Jan.

- Crowley, K .(2018).The Impact of Adaptive Learning on Mathematics Achievement, ProQuest LLC, Ed.D. Dissertation, New Jersey City University, ERIC Number: ED596396.

- Fuglík, V; Tochácek, D. (2019). Using an Electronic Portfolio to Support the Learning Process of Lower-Secondary School Pupils When Choosing a Career, E-Learning and Digital Media, v16 n1 p15-25 Jan.

-Gamiz, S; Vanesa, M; C, Emilio. (2016).Impact of Electronic Portfolios on Prospective Teachers' Participation, Motivation, and Autonomous Learning, *Journal of Information Technology Education: Research*, v15 p517-533.

- Harati, H; Yen, C; Tu, C; Cruickshank, B; Armfield, S. (2020). Online Adaptive Learning: A Study of Score Validity of the Adaptive Self-Regulated Learning Model, International Journal of Web-Based Learning and Teaching Technologies, v15 n4 Article 2 p18-35.

- Inel, Y.( 2018). The Effect of Using the 4MAT Teaching Method in 6th-Grade Social Studies Education on the Academic Achievement of Students, Review of International Geographical Education Online, v8 n3 p440-458 Win.

- Khales, B. (2016). Using Electronic Portfolio to Promote Professional Learning Community for Pre-Service Early Childhood Teachers at Alquds University,Journal of Education and Practice, v7 n26 p127-136.

-Liu, M; Kang, J; Zou, W; Lee, H; Pan, Z; Corliss, S.(2017). Using Data to Understand How to Better Design Adaptive Learning, Technology, Knowledge and Learning, v22 n3 p271- 298 Oct.

- Martin, F; Chen, Y. (2020). Systematic Review of Adaptive Learning Research Designs, Context, Strategies, and Technologies from 2009 to 2018, Educational Technology Research and Development, v68 n4 p1903-1929 Aug.

- McCarthy, B.(1990). Using the 4MAT System to Bring Learning Styles to Schools, Educational Leadership, v48 n2 p31-37 Oct.

-Miller, L; Asarta, C; Schmidt, J.( 2019). Completion Deadlines, Adaptive Learning Assignments, and Student Performance, Journal of Education for Business, v94 n3 p185-194.

- Nicoll-Senft, J; Seider, S .(2010). Assessing the Impact of the 4MAT Teaching Model across Multiple Disciplines in Higher Education, College Teaching, v58 n1 p19-27 Jan-Mar.

-Nikolaou, A; Koutsouba, M.(2012 ). Incorporating 4MAT Model in Distance Instructional Material--An Innovative Design, European Journal of Open, Distance and E-Learning, n1.

-Nowacki, A. ( 2011). Using the 4MAT Framework to Design a Problem-Based Learning Biostatistics Course,Journal of Statistics Education, v19 n3 Nov.

-Page, D.(2012). Using Electronic Portfolios, Performance Improvement, v51 n8 p34-36 Sep.

-Phelps, L. (2020).Adapting to Adaptive Learning, Peabody Journal of Education, v95 n2 p160-172.

-San Jose, D . (2017). Evaluating, Comparing, and Best Practice in Electronic Portfolio System Use,Journal of Educational Technology Systems, v45 n4 p476-498 Jun.

- Saragih, S; Napitupulu, E; Fauzi, A.(2017 ). Developing Learning Model Based on Local Culture and Instrument for Mathematical Higher Order Thinking Ability, *International Education Studies*, v10 n6 p114-122.

-Sata, M; Karakaya, I .(2020). Investigation of the Use of Electronic Portfolios in the Determination of Student Achievement in Higher Education Using the Many-Facet Rasch Measurement Model, Educational Policy Analysis and Strategic Research, v15 n1 p7-21 Mar.

-Schlag, M; Imhof, M. (2017). Does Perceived Ease of Use Mitigate Computer Anxiety and Stimulate Self-Regulated Learning for Pre-Service Teacher Students? , International Journal of Higher Education, v6 n3 p154-168.

-Shelle, G; Earnesty, D; Pilkenton, A.(2018). Adaptive Learning: An Innovative Method for Online Teaching and Learning, Journal of Extension, v56 n5 Article 5FEA5 Sep,

-Shepherd, C; Hannafin, M. (2011) . Supporting Preservice Teacher Inquiry with Electronic Portfolios,Journal of Technology and Teacher Education, v19 n2 p189-207 Apr.

-Smith, K .(2018). Perceptions of Preservice Teachers about Adaptive Learning Programs in K-8 Mathematics Education, Contemporary Educational Technology, v9 n2 p111-130.

-Szijarto, B; Cousins, J.(2019). Making Space for Adaptive Learning, American Journal of Evaluation, v40 n2 p160-176 Jun.

-Tatar, E; Dikici, R.(2009 ). The Effect of the 4MAT Method (Learning Styles and Brain Hemispheres) of Instruction on Achievement in Mathematics, International Journal of Mathematical Education in Science and Technology, v40 n8 p1027-1036.